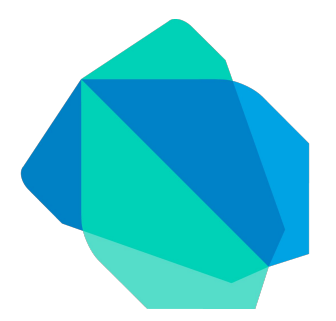

#### dart2java Internship Contributions

#### Matthias Springer

June 27, 2016 - October 7, 2016

#### Internship at Google Seattle

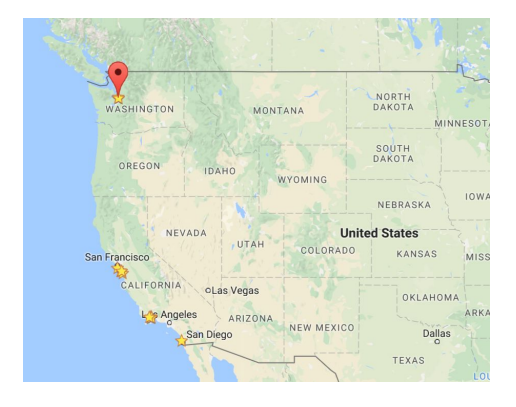

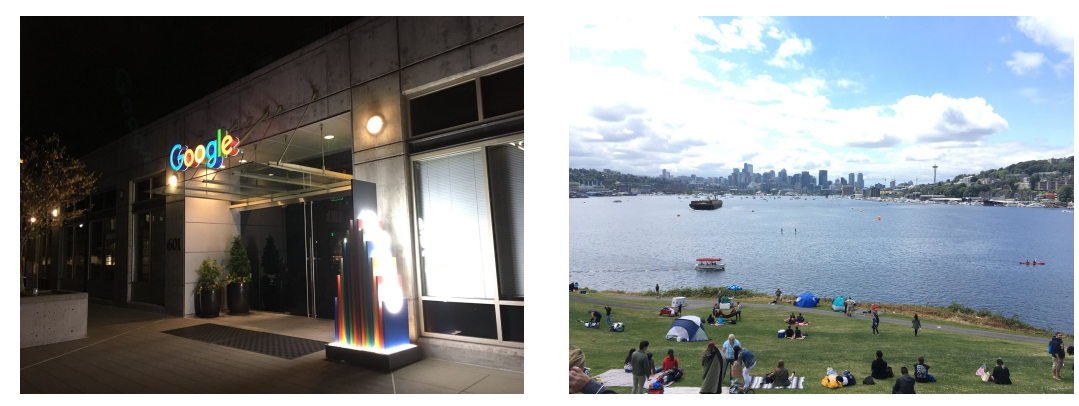

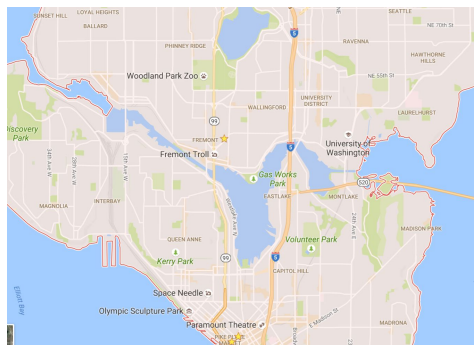

- $\bullet$  4 buildings in Fremont,  $\sim$ 100 interns in Seattle + Kirkland offices
- Working in the **Dart** team (Host: Vijay Menon)
- Dart Sub-Teams in Seattle, Portland (OR), Mountain View, Aarhus (Denmark)
- *Hierarchy:* Dart team (still) "belongs" to the Chrome team
- Group project with 2 other PhD interns (Andrew Krieger, Stan Manilov)

### Why another Programming Language?

- An experiment, playground (optional typing, "isolates", "mirrors")
- Most of Google's codebase is in Java, but Google is not in control of the language and its development
- *Previous:* built-in support in Chrome ("Dartium"), as a replacement for JavaScript
- Patent issues (Oracle)... Moving towards another programming language (also on Android, Web, ...)

#### **Why compile Dart to Java?**

- Android applications are written in Java
- Explore if Dart is suitable for AOT compilation (think of iOS)
- Most of Google's codebase is in Java (interoperability with legacy code)

- Object-oriented programming language with Java-like syntax
- Supports classes, single inheritance, mixins, optional typing, dynamic typing
- Supports generic classes (reified and covariant)
- No explicit interfaces, but abstract classes and classes can be implemented
- **Dart SDK:** Defines core classes/interfaces
	- Core interfaces: dart:core.int, dart:core.num, dart:core:String, dart:core.List, ...
	- Core classes: dart:core.Stopwatch (may have external functions)
- **Dart VM:** Written in C++, available for various operating systems
- **Dev Compiler:** Experimental Dart-to-JavaScript compiler
- **Analyzer:** Performs type inference, type checking of Dart code, provides (typed) AST representation
- **Kernel (AST):** Tree-based intermediate representation of Dart code (new)
- **Flutter:** Framework for writing Android and iOS applications in Dart
- **Dartino:** Dart for embedded devices (discontinued)
- **dart2java:** Dart-to-Java compiler (my project)

#### Dart Example Source Code

```
class A {
  A(this.foo); // constructor
  int foo;
 dynamic method(int a) => a + foo; // base method
}
class B<T> implements A {
 int method(dynamic a) { \frac{1}{2} // overridden method
    return super.method(10) as int + 10;
  }
  T get bar { // getter
   if (foo is T) { ... } // generic type check
    return null;
  }
}
```
- Object-oriented programming language with Java-like syntax
- Supports classes, single inheritance, mixins, optional typing, dynamic typing
- Supports generic classes (reified and covariant)
- No explicit interfaces, but abstract classes and classes can be implemented
- **Dart SDK:** Defines core classes/interfaces
	- Core interfaces: dart:core.int, dart:core.num, dart:core:String, dart:core.List, ...
	- Core classes: dart:core.Stopwatch (may have external functions)
- **Dart VM:** Written in C++, available for various operating systems
- **Dev Compiler:** Experimental Dart-to-JavaScript compiler
- **Analyzer:** Performs type inference, type checking of Dart code, provides (typed) AST representation
- **Kernel (AST):** Tree-based intermediate representation of Dart code (new)
- **Flutter:** Framework for writing Android and iOS applications in Dart
- **Dartino:** Dart for embedded devices (discontinued)
- **dart2java:** Dart-to-Java compiler (my project)

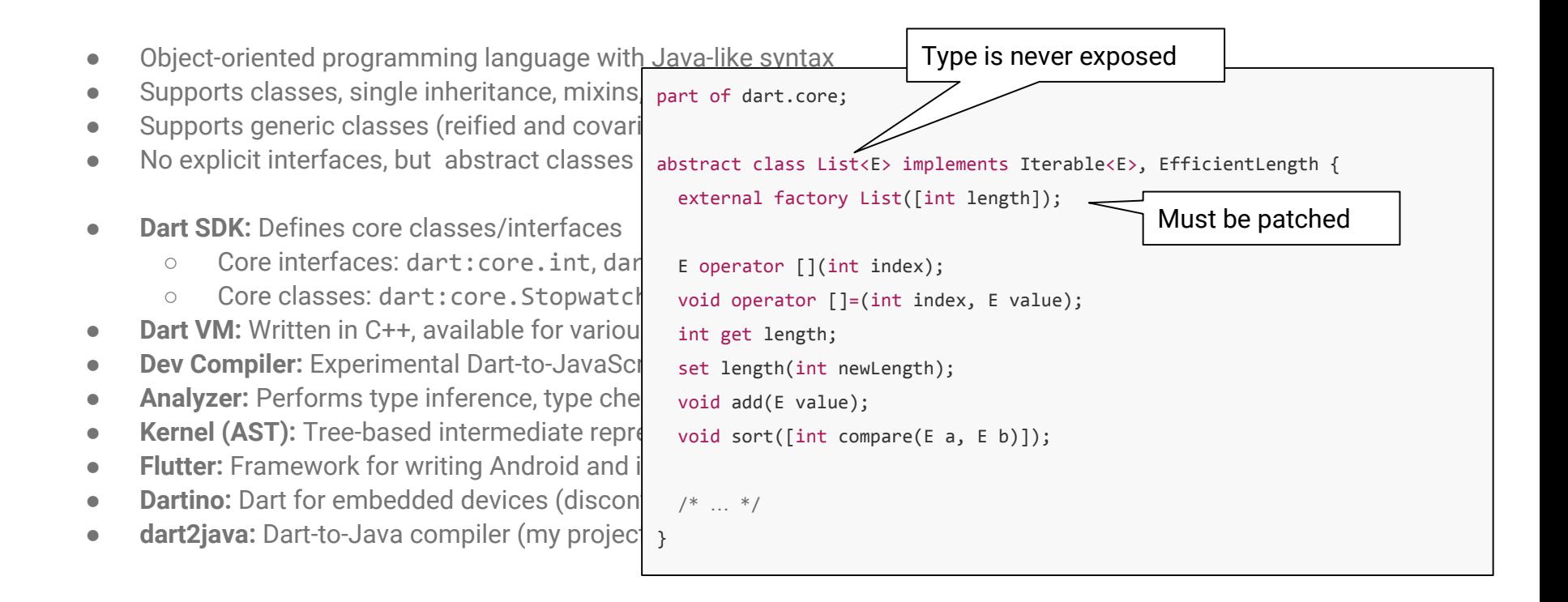

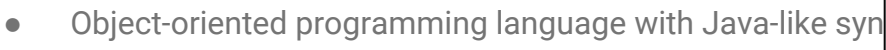

- Supports classes, single inheritance, mixins, optional typing
- Supports generic classes (reified and covariant)
- No explicit interfaces, but abstract classes and classes c
- **Dart SDK: Defines core classes/interfaces** ○ Core interfaces: dart:core.int, dart:core.num, ○ Core classes: dart: core. Stopwatch (may have e) **Dart VM:** Written in C++, available for various operating sy ● **Dev Compiler:** Experimental Dart-to-JavaScript compiler **• Analyzer:** Performs type inference, type checking of Dart **• Kernel (AST):** Tree-based intermediate representation of **• Flutter:** Framework for writing Android and iOS application ● **Dartino:** Dart for embedded devices (discontinued) ● **dart2java:** Dart-to-Java compiler (my project)

```
part of dart.core;
class Stopwatch {
  void start() {
    if (stop != null) {
      start += now() - stop;
      stop = null; }
 }
  void stop() {
   stop ? == now();
 }
 external static int now();
                                    Must be patched
```
- Object-oriented programming language with Java-like syntax
- Supports classes, single inheritance, mixins, optional typing, dynamic typing
- Supports generic classes (reified and covariant)
- No explicit interfaces, but abstract classes and classes can be implemented
- **Dart SDK:** Defines core classes/interfaces
	- Core interfaces: dart:core.int, dart:core.num, dart:core:String, dart:core.List, ...
	- Core classes: dart:core.Stopwatch (may have external functions)
- **Dart VM:** Written in C++, available for various operating systems
- **Dev Compiler:** Experimental Dart-to-JavaScript compiler
- **Analyzer:** Performs type inference, type checking of Dart code, provides (typed) AST representation
- **Kernel (AST):** Tree-based intermediate representation of Dart code (new)
- **Flutter:** Framework for writing Android and iOS applications in Dart
- **Dartino:** Dart for embedded devices (discontinued)
- **dart2java:** Dart-to-Java compiler (my project)

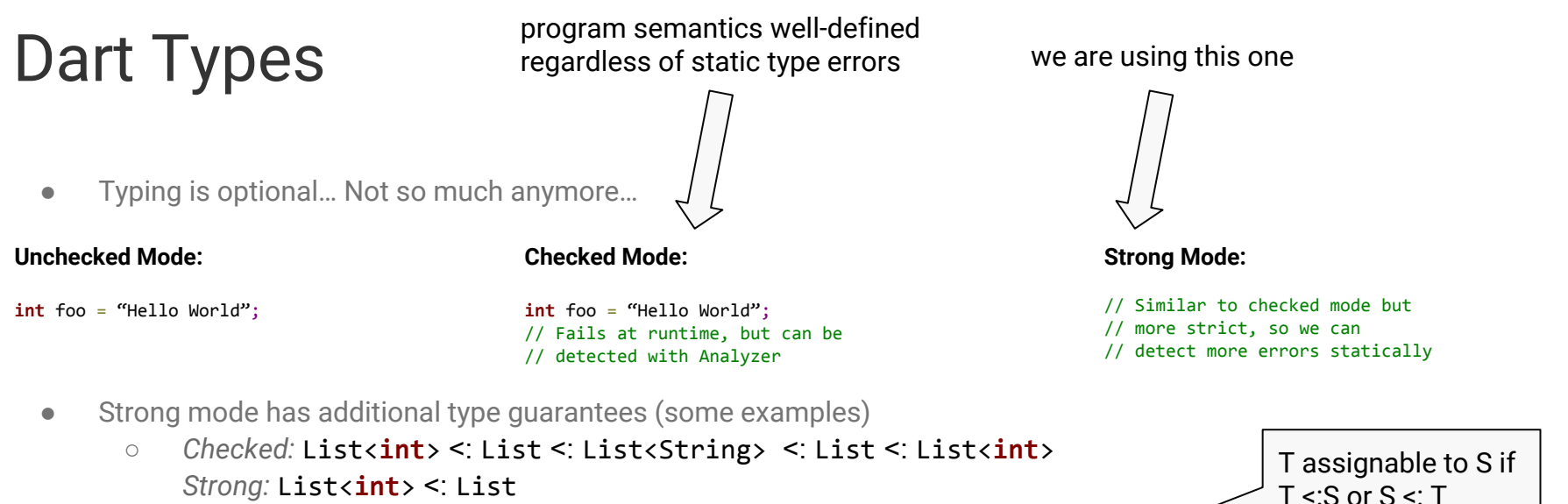

- *Strong:* List<**int**> <: List
- Automatic downcasts still possible (e.g., Object a = 123; String b = a;)
- Types of variables declared with **var** are inferred statically instead of using **dynamic**
- *Optimistic type checking:* Assume code is valid unless statically sure that it is not.

*"The lack of static or runtime errors in the Dart specification's type rules is not an oversight; it is by design. It provides developers a mechanism to circumvent or ignore types when convenient, but it comes at cost." [1]*

<sup>[1]</sup> [https://github.com/dart-lang/dev\\_compiler/blob/master/STRONG\\_MODE.md](https://github.com/dart-lang/dev_compiler/blob/master/STRONG_MODE.md)

### Table of Contents

Slide 12 - 24 Overview of Compiler Infrastructure *class generation, method calls, bootstrapping*

#### Slide 25 - 30 Benchmark Results

Slide 31 - 57 Dart Generics *covariance, reification, specialization*

# 01 Overview of Compiler Infrastructure

#### Current State of Implementation

- Can compile **lots of (strong mode-compliant) Dart code**. No support for named parameters, exception, large parts of the SDK, anonymous functions (lambdas), mixins.
- ~25 unit test suites, various codegen test cases, benchmarks: 5 from ton80 + various rendering benchmarks
- Support for **generic classes**. Generic methods partly supported (generic factory constructors are working). Generics are reified, covariant, and specialized for primitive type parameters.
- Java is statically typed: Use specified types / types inferred by Kernel (and java.lang.Object for dynamic).
- Working **run-time type system** (sometimes overly-conservative) performing type checks.
- Source code available on GitHub: <https://github.com/google/dart2java>

```
void testTypeCheckFails() {
 Map<String, String> mapStringString = new Map<String, String>();
  Map<Object, Object> mapObjectObject = mapStringString;
 mapObjectObject["this should fail at runtime"] = new List<int>();
}
```
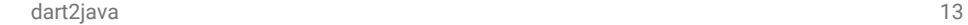

#### Design Decisions

- **Maximize Usage of Primitive Types:** Use unboxed types wherever possible (int, double, boolean) (*Exception:* classes with >2 generic parameters)
- **Reuse Java Classes/Interfaces:** Use Java primitive types and collection interfaces for performance and interop.  $(\rightarrow$  Use Java generics together with our type system for reified types)
- Rely on **Java runtime type checks** whenever safe (performance)

#### High-level Overview

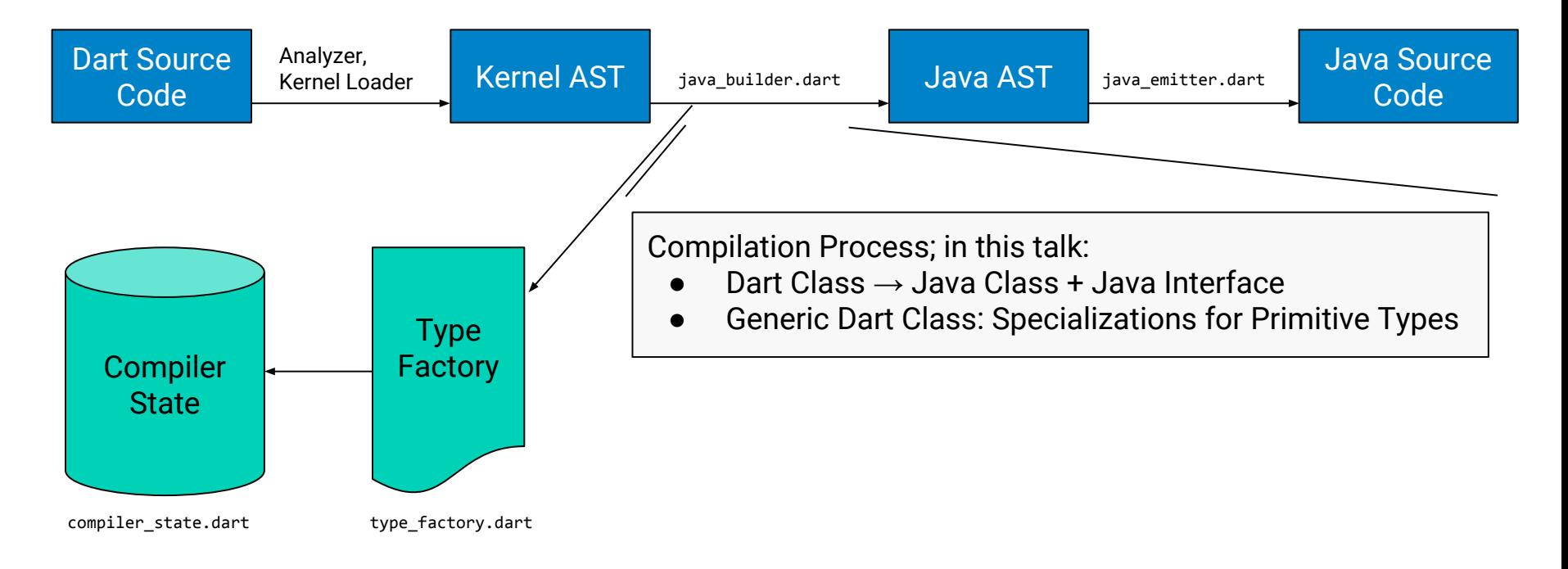

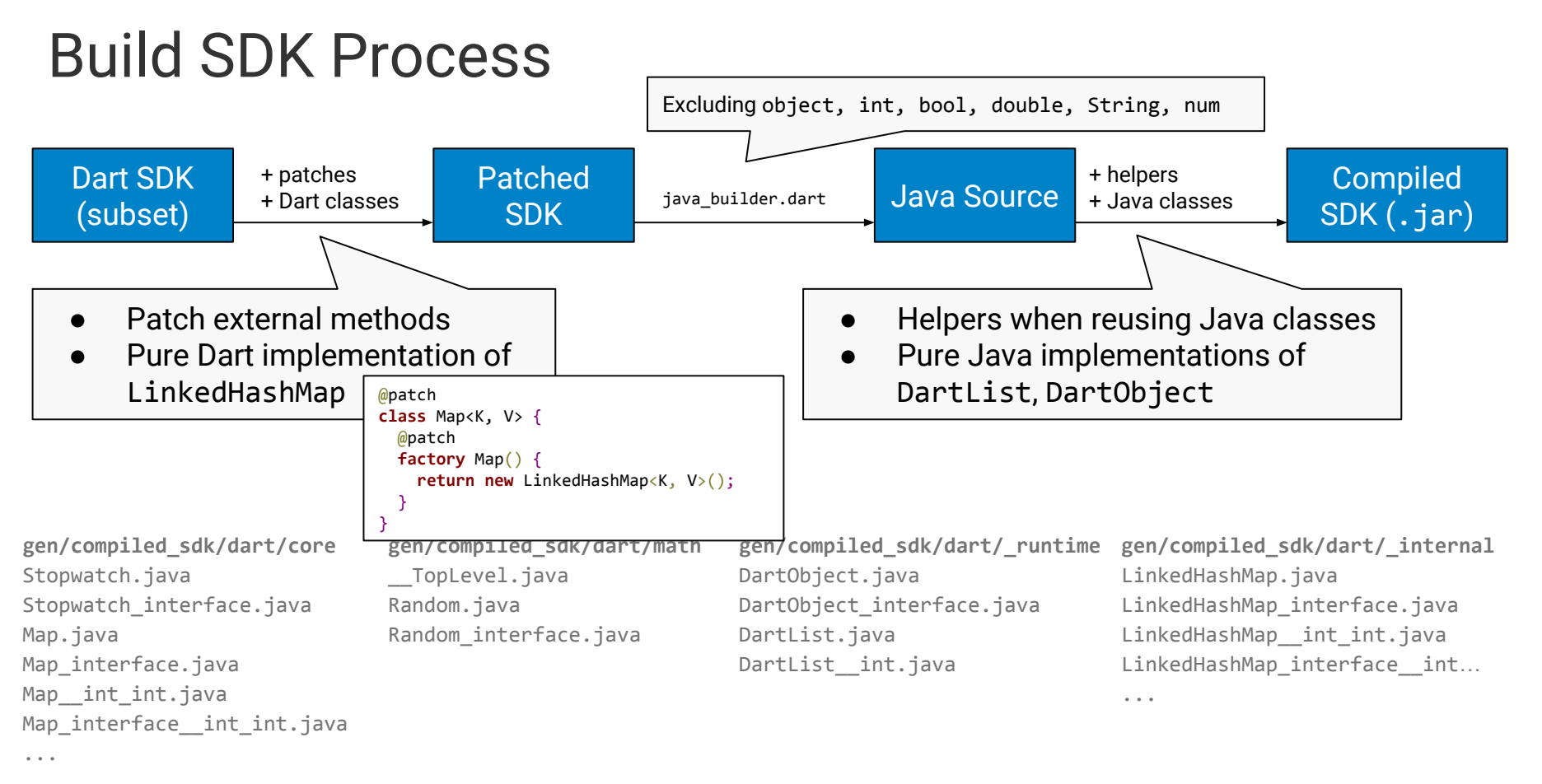

#### Example: List SDK Core Class

part of dart.core;

}

abstract class List<E> implements Iterable<E>, EfficientLength {

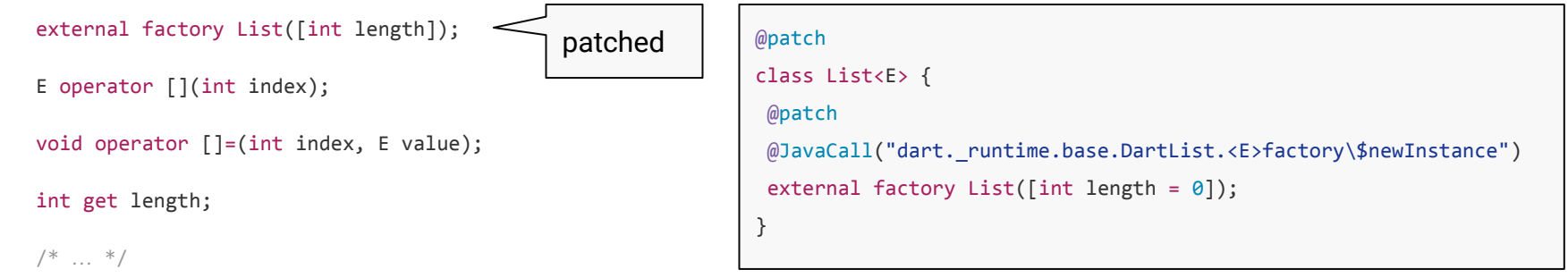

### Type System (Primitive Types)

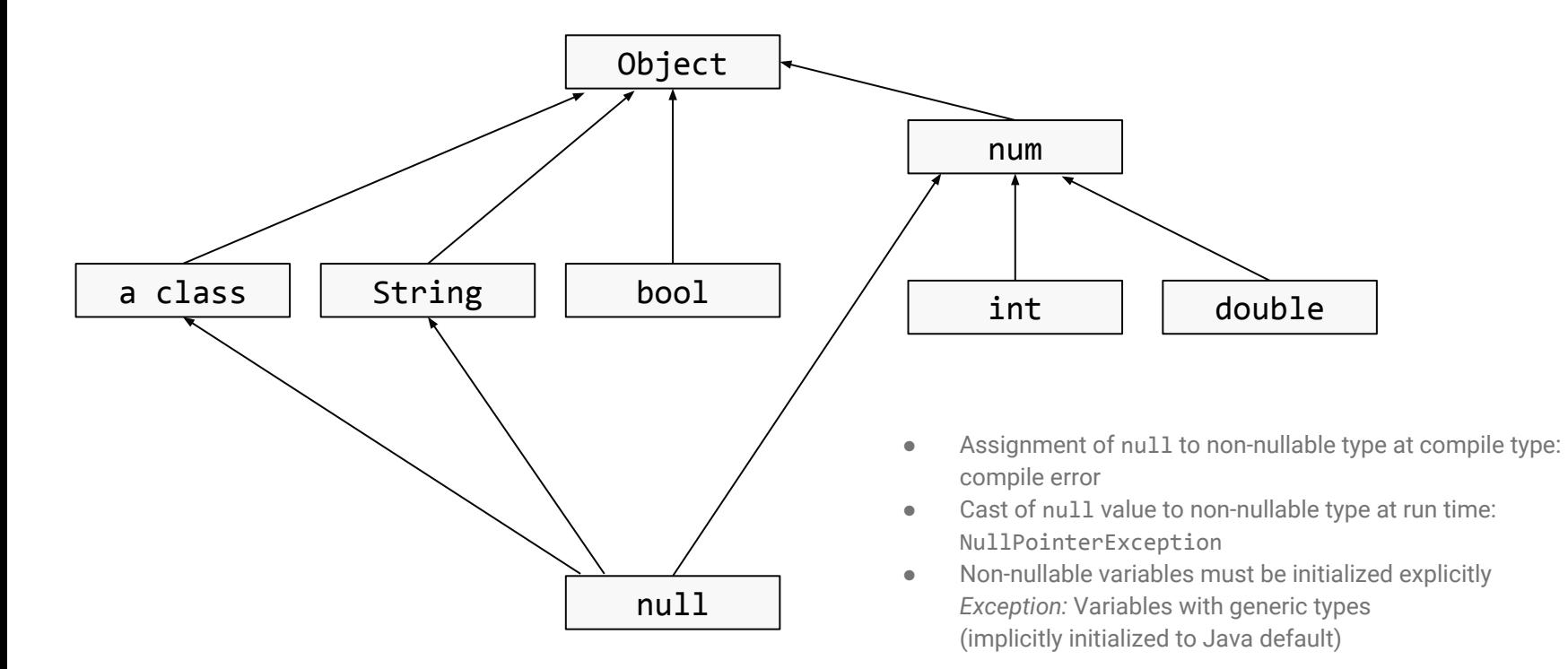

### Object Model

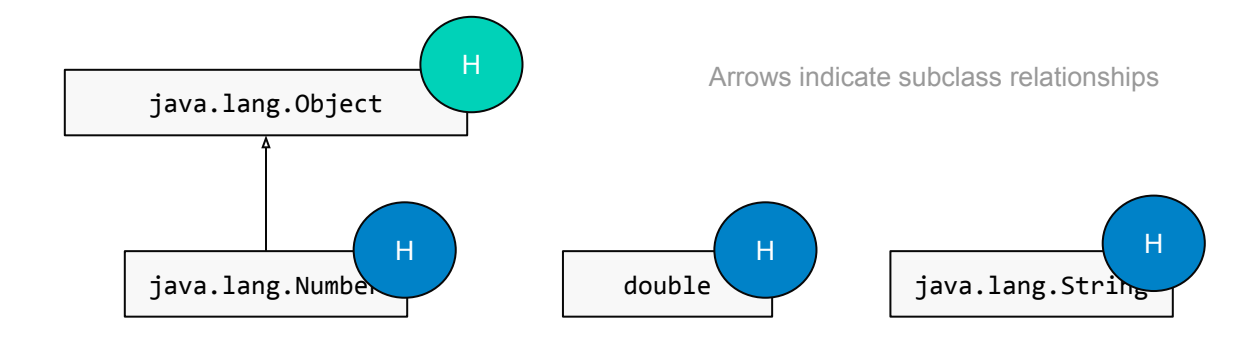

#### "special" classes

In most cases: Classes that have a Java implementation.

H

*Helper Class:* Java class with static methods providing implementation of Dart methods

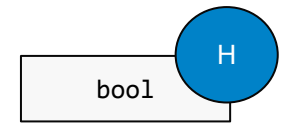

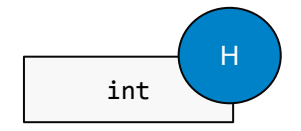

#### Helper Class Example

```
package dart._runtime.helpers.IntegerHelper;
```

```
public static class IntegerHelper {
     public static int gcd(int self, int other) {
        if (b == 0) {
             return other;
         } else { 
             return gcd(other, self % other);
         }
     }
}
```

```
// Dart: 10.gcd(5)
// Java: IntegerHelper.gcd(10, 5)
```
### Object Model

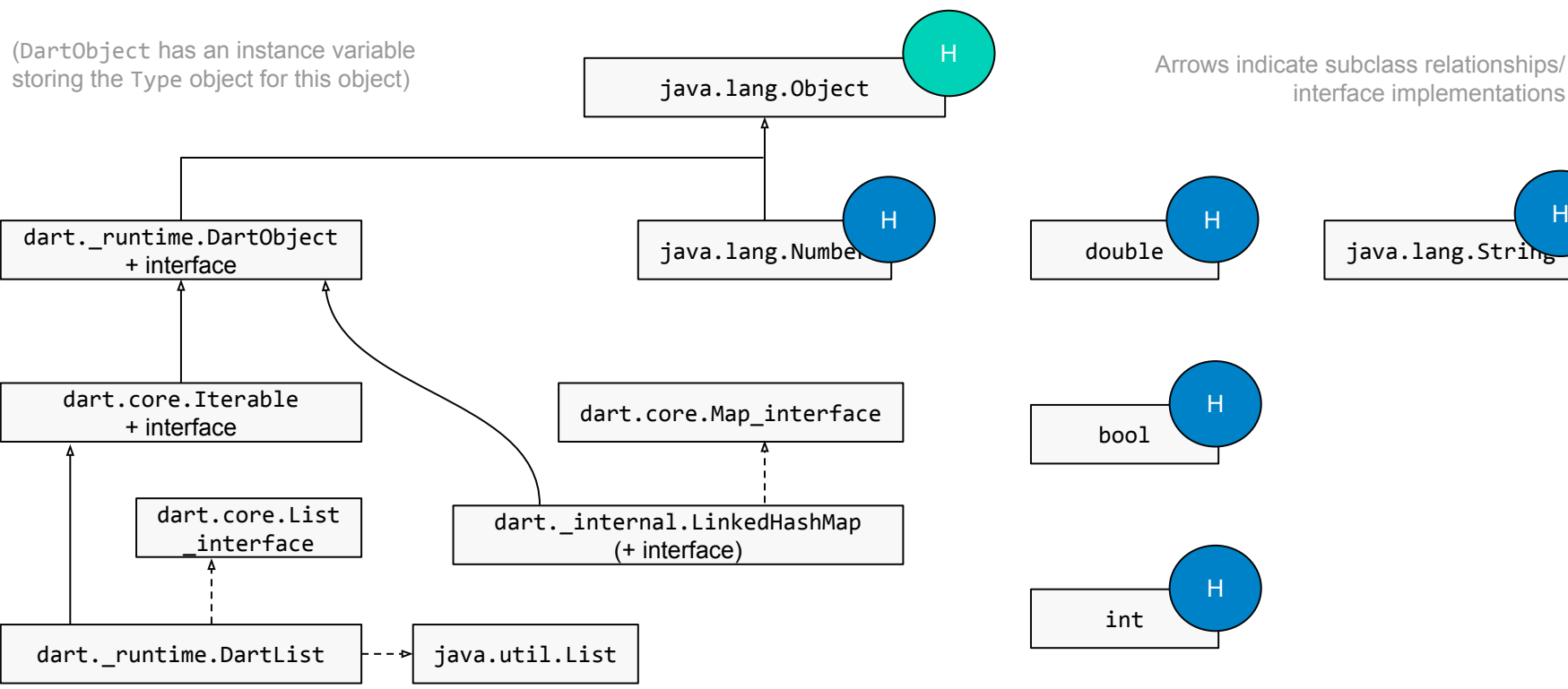

H

#### Example: Class Diagram (Dart  $\rightarrow$  Java)

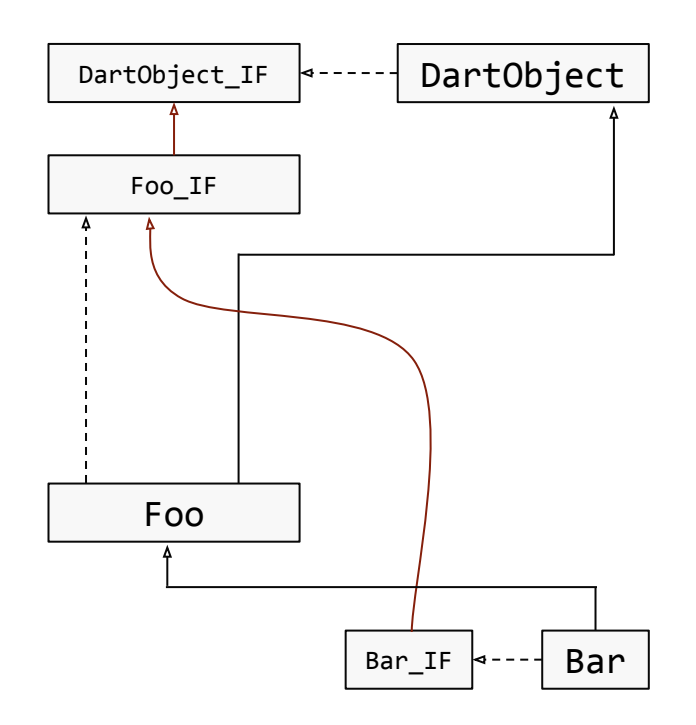

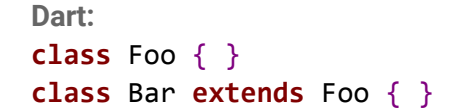

\_\_TopLevel

#### Java Generics

List<int> unboxedList;  $\frac{1}{2}$  // Compile time error List<Integer> boxedList;  $// OK$ 

```
boxedList = new LinkedList<Integer>();
boxedList.add(10); // auto-boxing
```
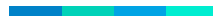

#### Example: Class Diagram (Dart  $\rightarrow$  Java)

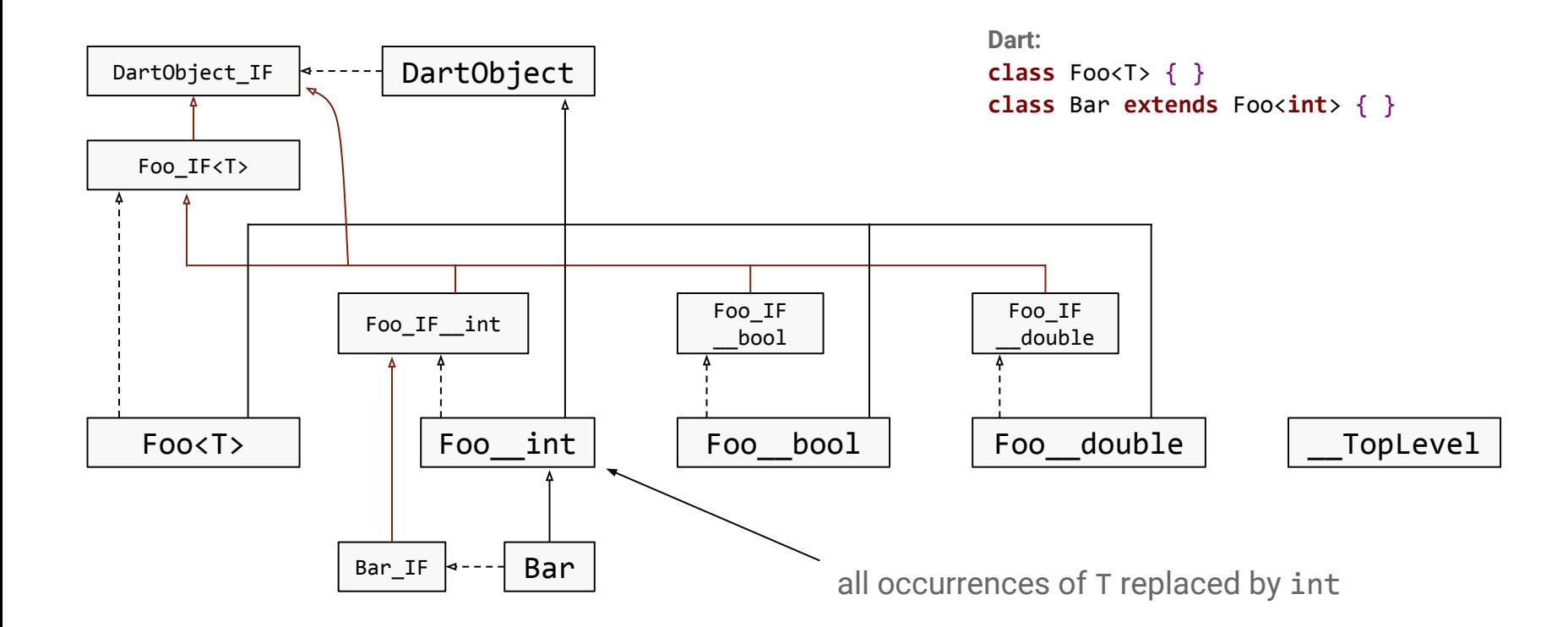

## 02 Benchmarks

### Setting (Environment)

- Run on my workstation (Intel(R)  $Xeon(R)$  CPU E5-1650 v3 @ 3.50GHz)
- 4 Configurations
	- **○ dart2java with generic specializations**
	- dart2java without generic specializations
	- Dart VM checked (1.18.0-dev.2.0)
	- **○ Dart VM unchecked (1.18.0-dev.2.0)**
- 1 second warmup, 10 seconds running (1 min. warumup results in minor speedup for dart2java)

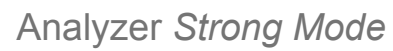

#### **Unchecked Mode:**

**int** foo = "Hello World";

**Checked Mode: Checked Mode:**

**class** A { *(more runtime checks)***int** foo() { **return** 123; } **Strong Mode:**

*(strong type guarantees)*

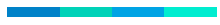

}

#### Benchmark Results

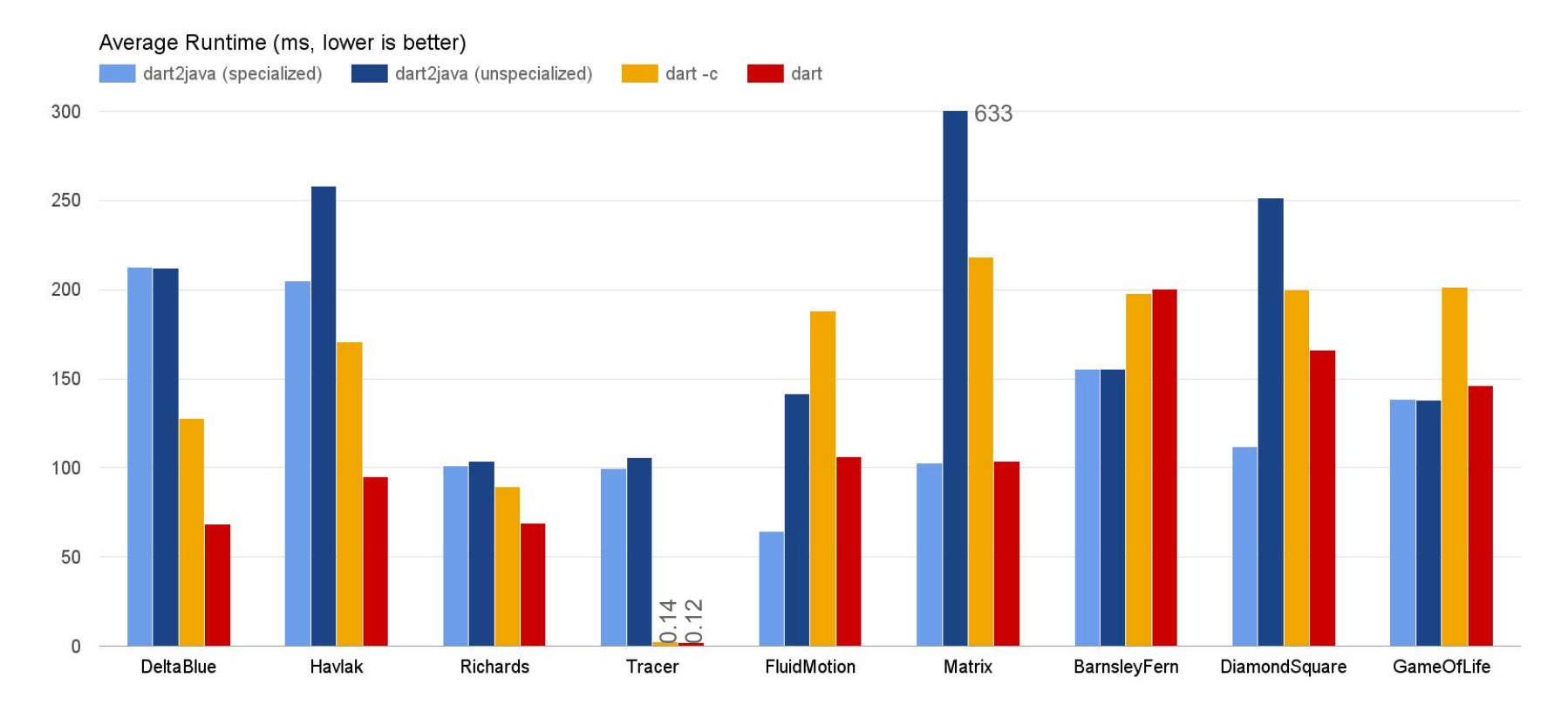

#### Last three examples taken from:

<http://divingintodart.blogspot.com/> (Davy Mitchell)

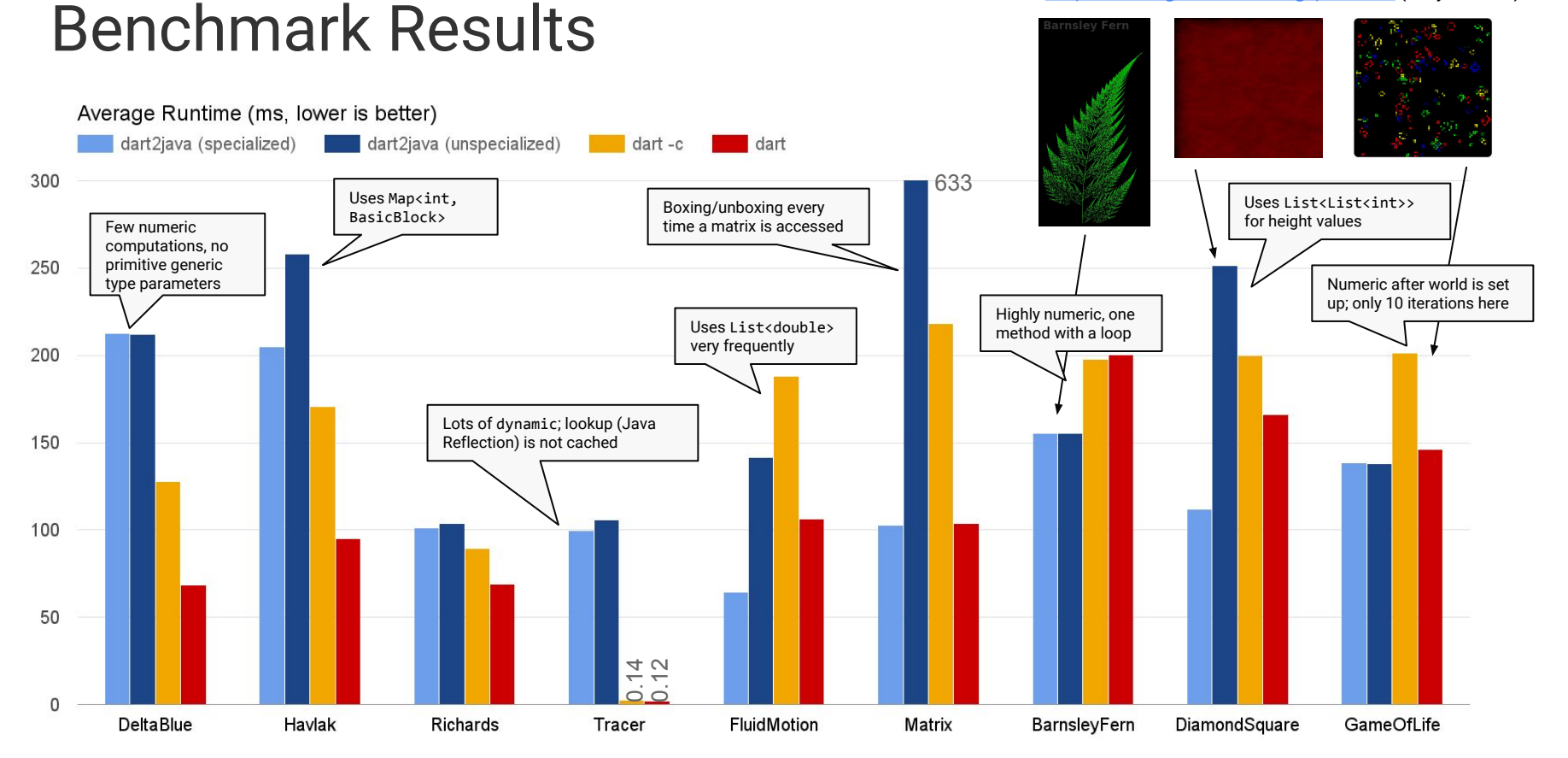

#### dart2java 28

#### Specialization vs. Typed Data List

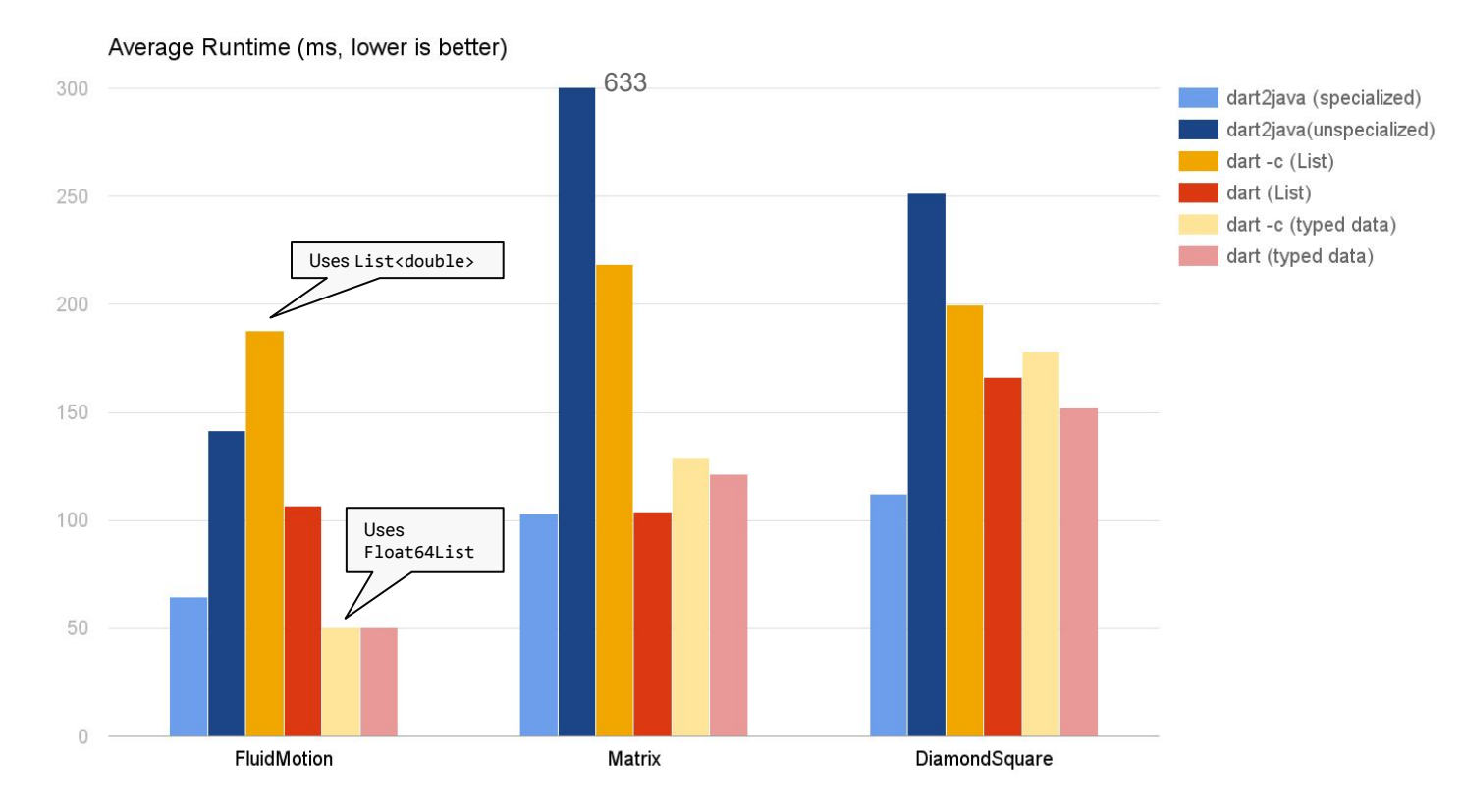

#### Example: Barnsley Fern

```
int drawBarnsleyFern() {
   int checksum = 0;
   double x = 0.0;
   double y = 0.0;
    double nextx = 0.0;
   double nexty = 0.0;
   double plotDecider = 0.0;
   Random rng = new Random(1337);
```

```
x = rng.nextDouble();y = rng.nextDouble();
```

```
 for (int i=0;i<50000;i++){
```

```
 plotDecider = rng.nextDouble();
 if (plotDecider<0.01)
```

```
\overline{\phantom{a}}x = 0.0;
         y = 0.16 * y; }
```
}

```
 else if (plotDecider < 0.86)
\overline{\mathcal{A}}nextx = (0.85 * x) + (0.04 * y);nexty = (0.04 * x) + (0.85 * y) + 1.6;x = \text{next}x;y = nexty;
 }
      else if (plotDecider < 0.92) {
        nextx = (0.2 * x) - (0.26 * y);nexty = (0.23 * x) + (0.22 * y) + 1.6;x = \text{next}x;y = nexty;
       }
       else{
        nextx = (-0.15 * x) + (0.28 * y);nexty = (0.26 * x) + (0.24 * y) + 0.44;
        x = \text{next}x:
        y = nexty;
```

```
int col = 100 + \text{rng.nextInt}(143);
// crc.fillStyle = "rgb(0,$col,00)";
checksum += (100 + (x*50).toInt() + 500 - (y*40).toInt()) % 9971;
```
**return** checksum;

}

}

```
https://github.com/daftspaniel/dartbarnsleyfern
                                   © Davy Mitchell
```
## 03 Dart Generics

### Reified Generics: Type Representation

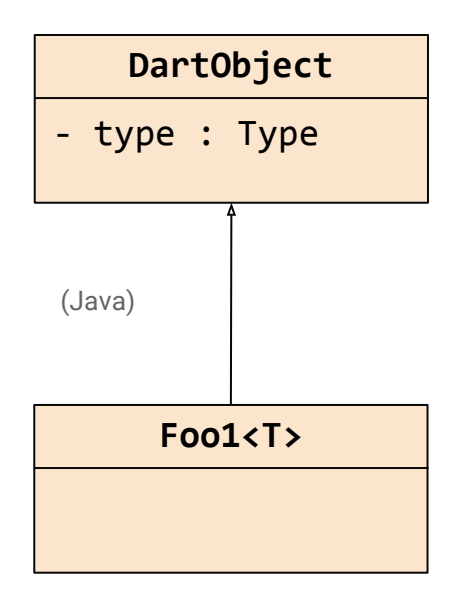

How does an instance of Foo1<T> know what T is?

**var** fooObject =  $new$  Foo1<T>();  $\rightarrow$  fooObject.type is "Foo<(whatever T is) > type"

**var** fooInt =  $new$  Foo1< $int$ );  $\rightarrow$  fooInt.type is "Foo<int>type"

**bool** test = anObject **is** T;

### Reified Generics

- Call Site:
	- **Constructor Invocation:** Retrieve Type from static variable (*hoisted*) and pass as first argument.
	- **Factory Invocation:** Build TypeEnvironment at call site and pass as first argument (if generic).
- Call Target:
	- **Constructor:** Store Type parameter in instance variable.
	- **Factory:** Regular translation process (static method), but never use any hoisted types, but build all types from scratch using passed TypeEnvironment. (Factory might call a constructor or another factory.)
- Dart Objects
	- Type instance variable, used for type checks, passing type variable around that is in scope.
	- $\circ$  DartList: Type variable + backed by reified generic array (T[])

This slide is simplified: We hoist TypeExpr and not Type objects.

**new** Foo1<**int**>(42) ⇒ Foo1.\_new(**dart2java\$typeExpr\_Foo1\$ltint\$0\$gt**, 42)

**new** Foo1<**int**>.aFactory(42) ⇒ Foo1.aFactory\$factory(<T → int>, 42)

**new** Foo1<...>.aFactory(obj);  $\Rightarrow$  Foo1.\_new(<T  $\rightarrow$  ...>, obj)

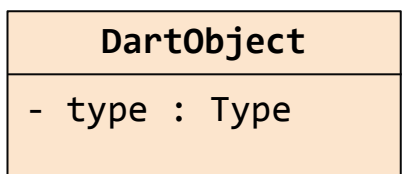

#### Java Generics for Interoperability

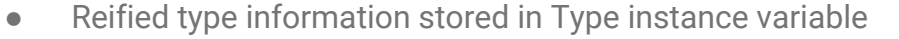

● For interoperability reasons: Use Java generics on top of that

**Current interoperability for core SDK classes:** DartList<T> **implements** java.util.List<T>

**What it should be like (if I had more time):** List\_interface<T> **extends** java.util.List<T> Map interface<K, V> extends java.util.Map<K, V> Iterable\_interface<T> **extends** java.lang.Iterable<T> Iterator\_interface<T> **extends** java.lang.Iterator<T> Comparable\_interface<T> **extends** java.lang.Comparable<T>

```
Dart:
class Foo<A> {
       A variable;
}
var x = new Foo \leq String \leq ( ;
                                        Java:
```

```
class Foo<A> extends DartObject implements Foo_interface<A> {
     public static Foo _new(Type type) { … }
    A variable;
     public A getVariable() { return variable; }
```

```
 public A setVariable(A value) { … }
```
}

```
Foo<String> x = Foo. new(<type obj>);
```
#### Covariant Generics

● Comes (almost) for free when only using the run-time type system

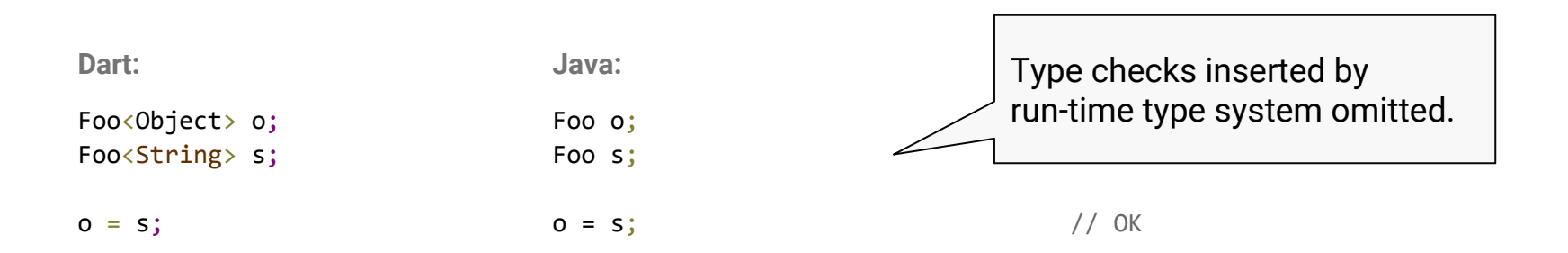

#### Covariant Generics

- Comes (almost) for free when only using the run-time type system
- Requires additional casts when combined with Java generics

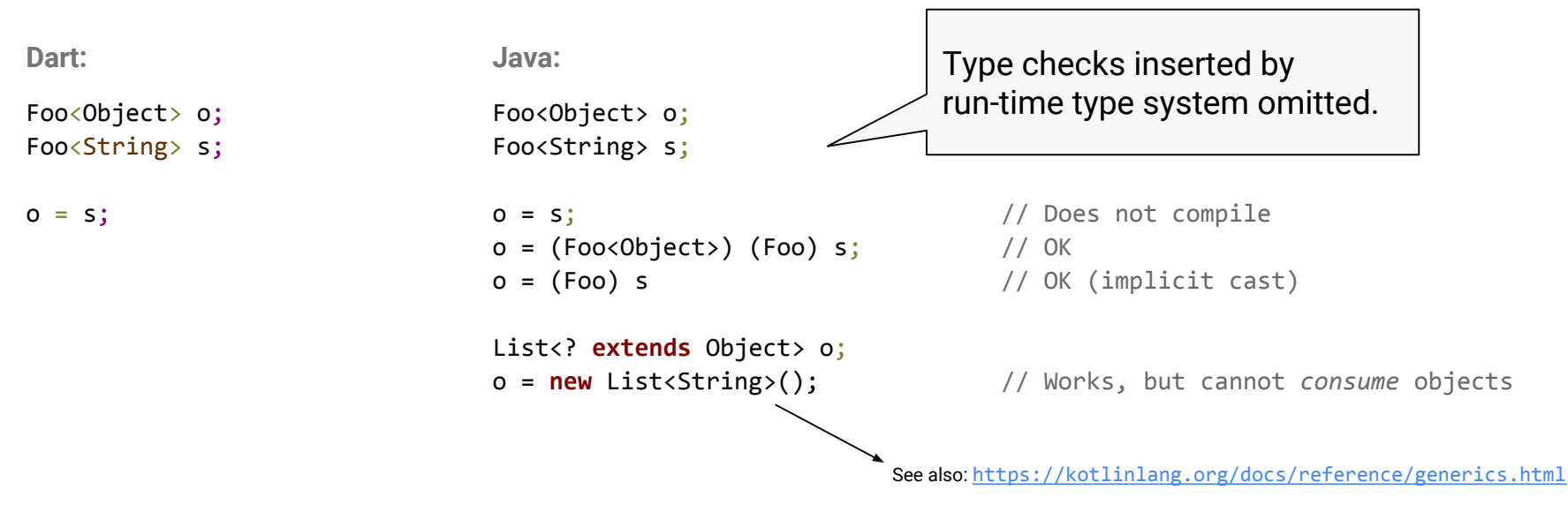

#### (Generic) Specialization: The Problem

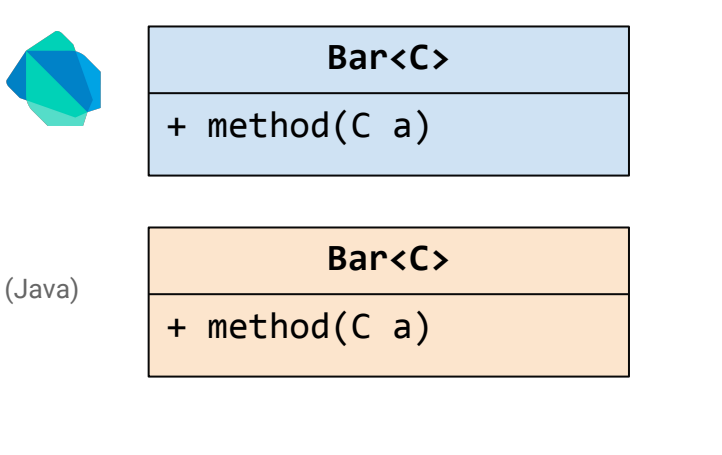

- **Goal:** Avoid boxing of primitive types
- **Bonus:** Get rid of some type checks
- Specialize for bool, double, int

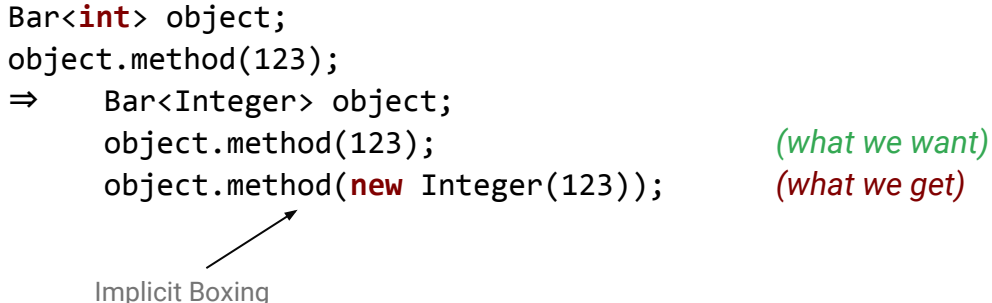

#### Specialization: Separate Implementations

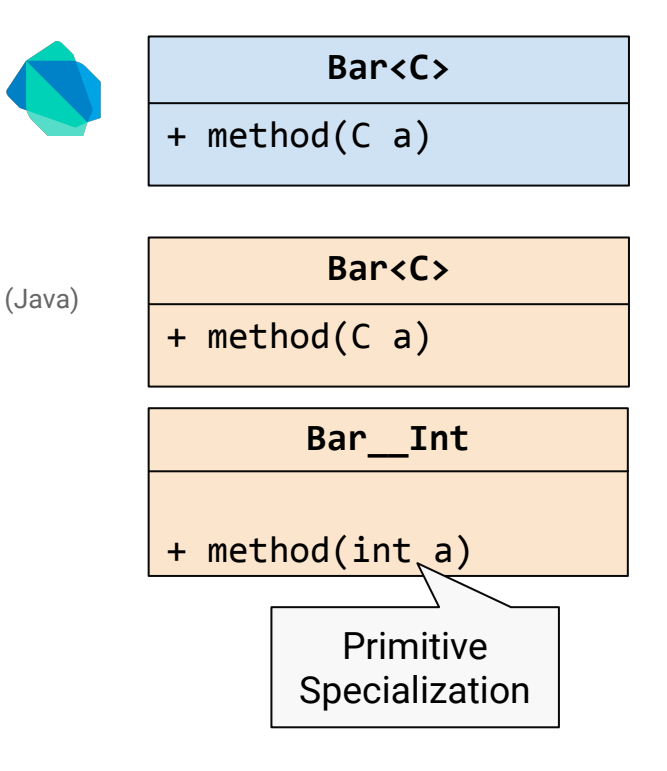

- **Goal:** Avoid boxing of primitive types
- **Bonus:** Get rid of some type checks
- Create copies of generic classes with 1-2 type parameters (like C++ templates)
- Specialize for bool, double, int
- Invoke methods through specialized "unboxed" interface

```
Bar<int> object = new Bar<int>();
object.method(123);
⇒ Bar_IF__Int object = new Bar__Int();
    object.method(123); ✓
```
#### Specialization: Covariance Problem

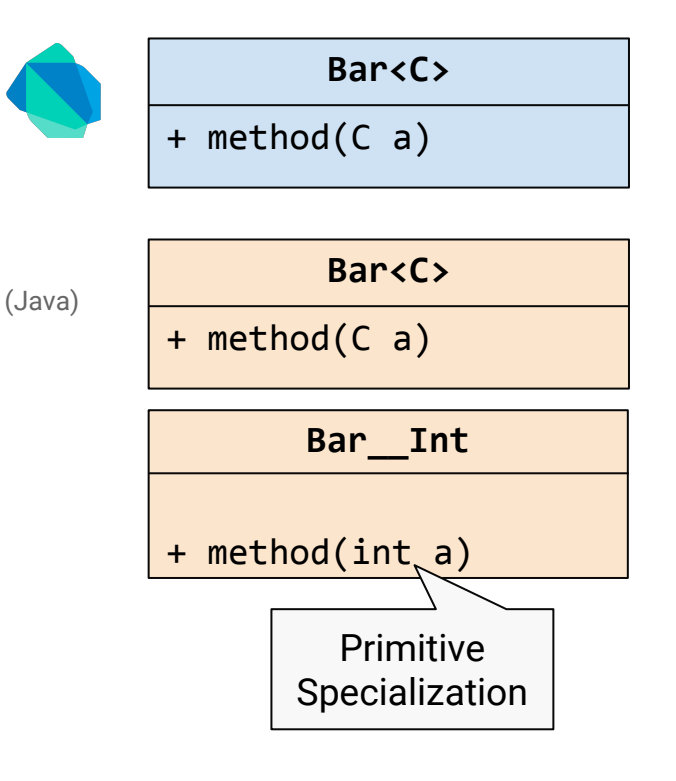

- **Goal:** Avoid boxing of primitive types
- **Bonus:** Get rid of some type checks
- Create copies of generic classes with 1-2 type parameters (like C++ templates)
- Specialize for bool, double, int
- Invoke methods through specialized "unboxed" interface

```
Bar<Object> object = new Bar<int>();
\Rightarrow Bar_IF<Object> object = new Bar__Int(); \times// compile error
```
### Subtyping Relationship (1 Type Parameter)

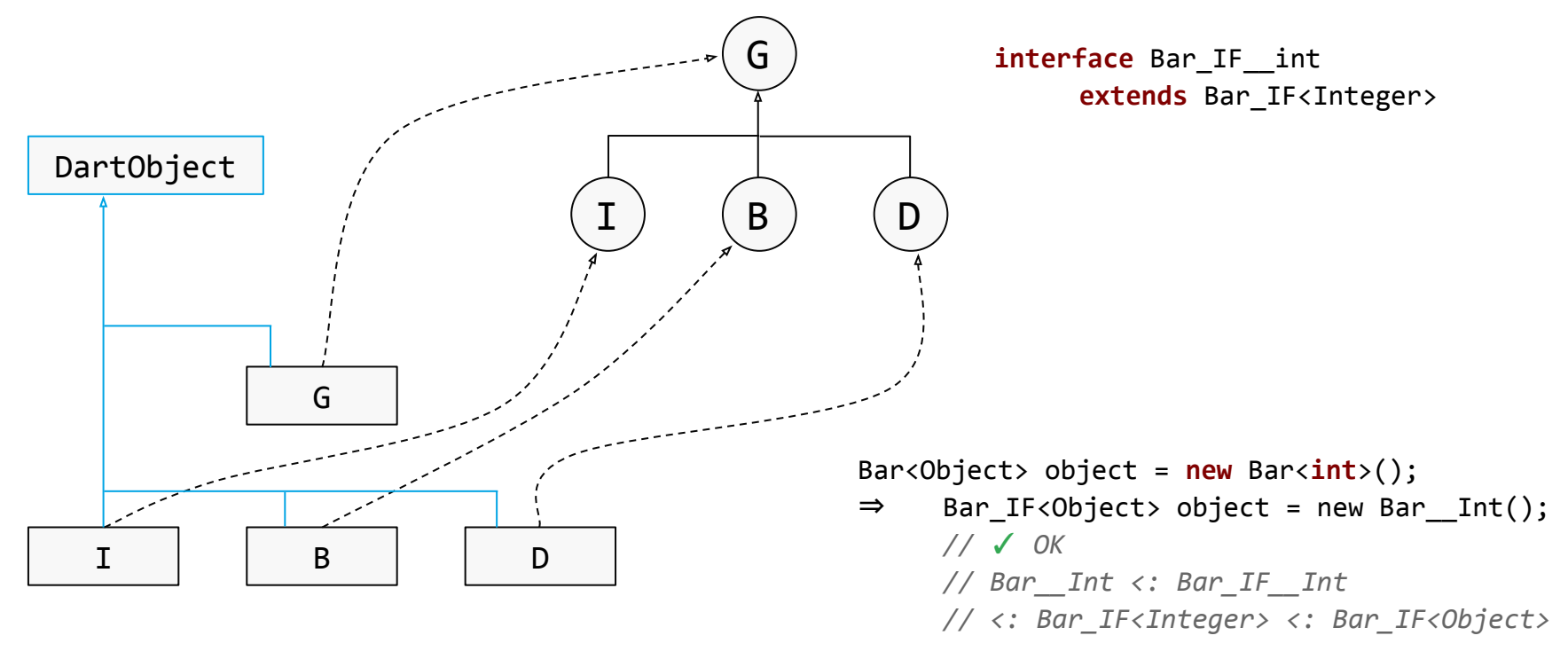

### Subtyping Relationship (2 Type Parameters)

(only showing int, bool specializations)

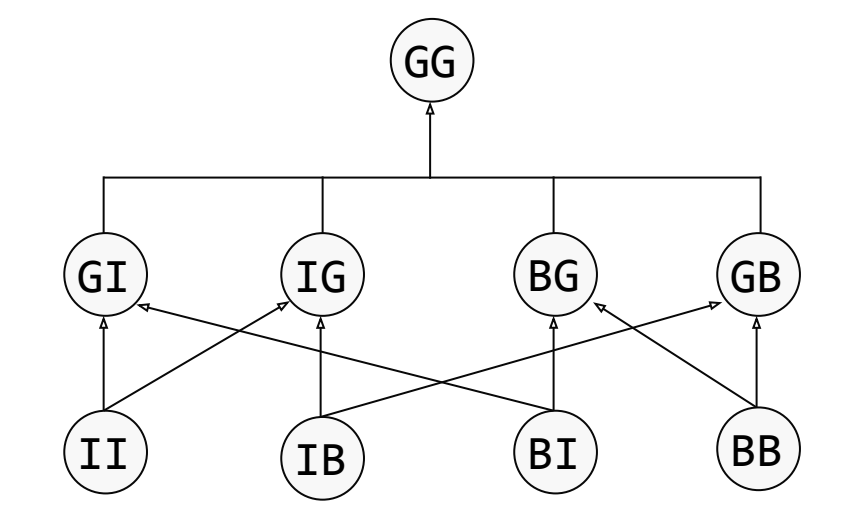

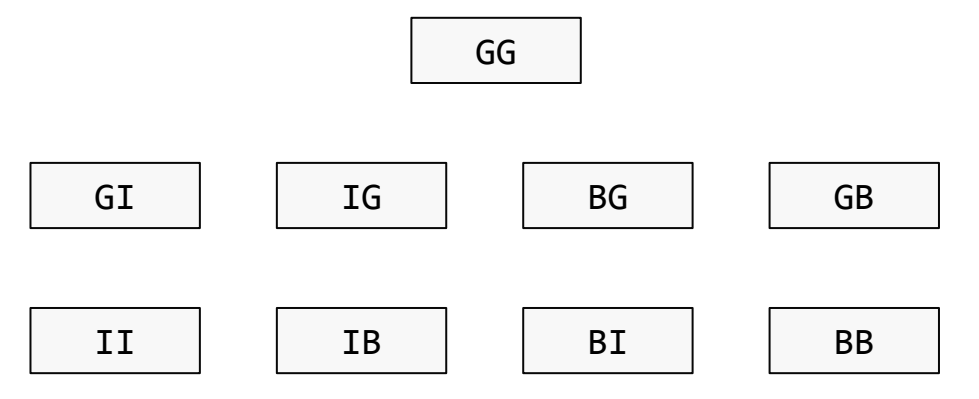

#### Example: Class Diagram (Dart  $\rightarrow$  Java)

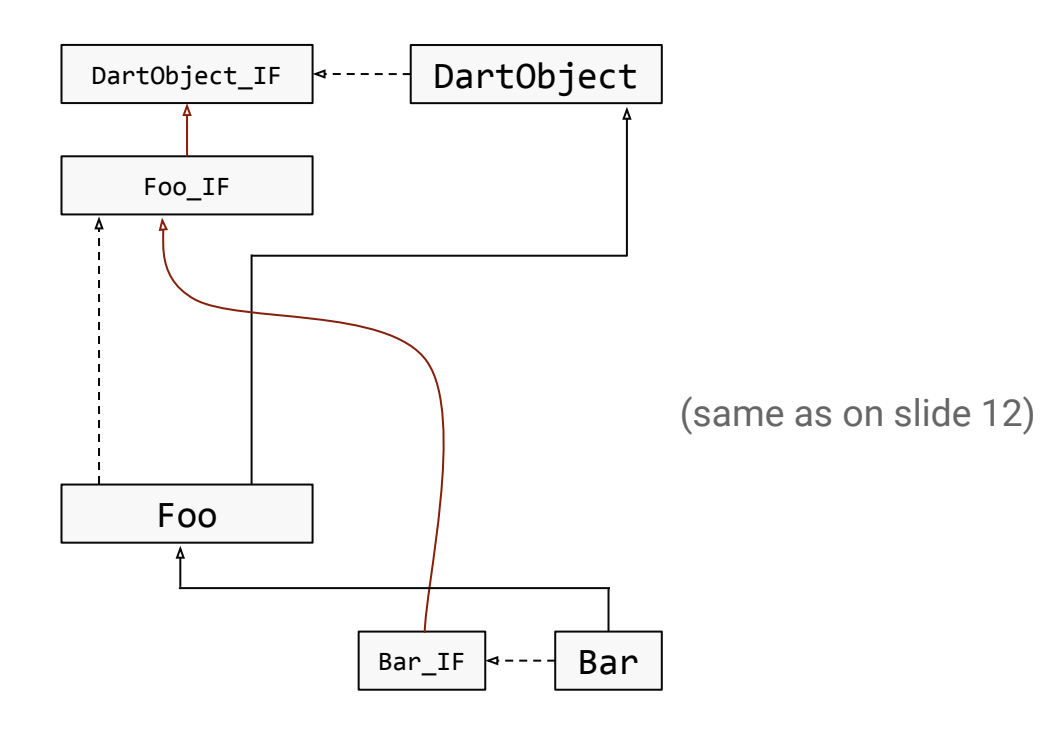

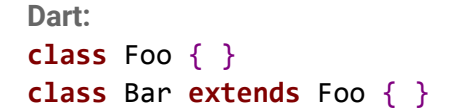

\_\_TopLevel

#### Example: Class Diagram (Dart  $\rightarrow$  Java)

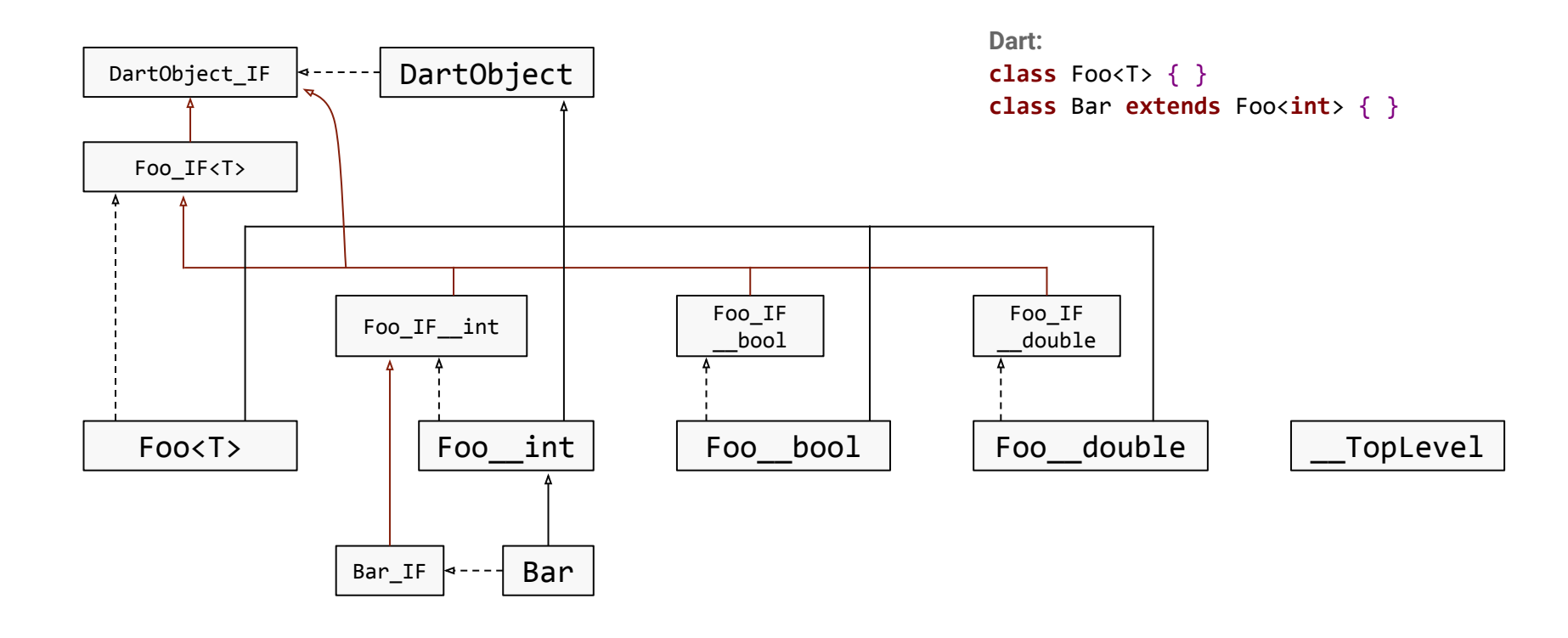

#### Specialization: Adding the Missing Overloadings

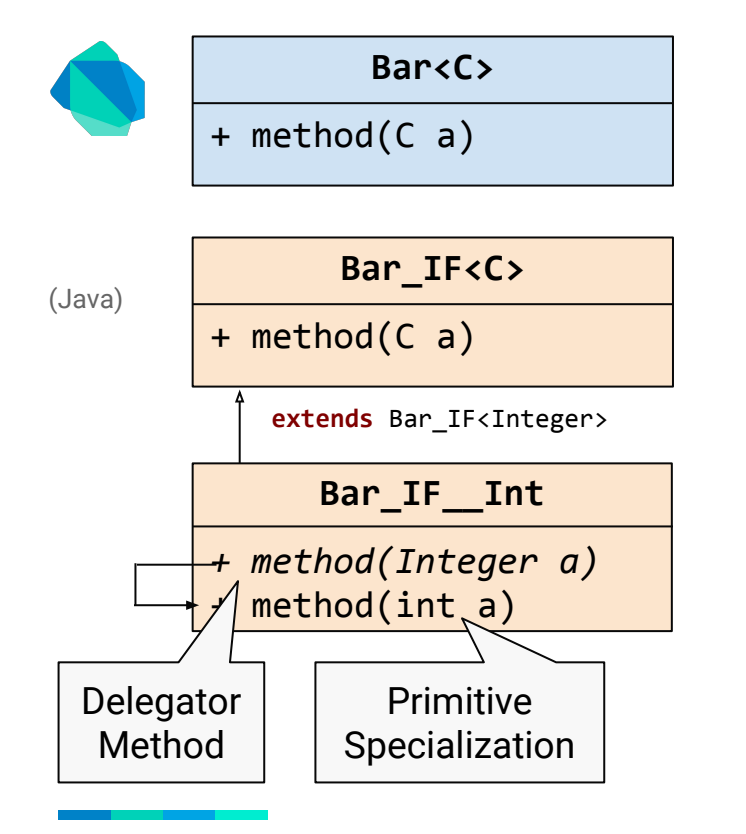

- **Goal:** Avoid boxing of primitive types
- **Bonus:** Get rid of some type checks
- Create copies of generic classes with 1-2 type parameters (like C++ templates)
- Specialize for bool, double, int
- Invoke methods through specialized "unboxed" interface

```
Bar<int> object; Bar<Object> object;
object.method(123); object.method(123);
⇒ object.method(123); ⇒ object.method(123);
```
### Specialization: Name Mangling

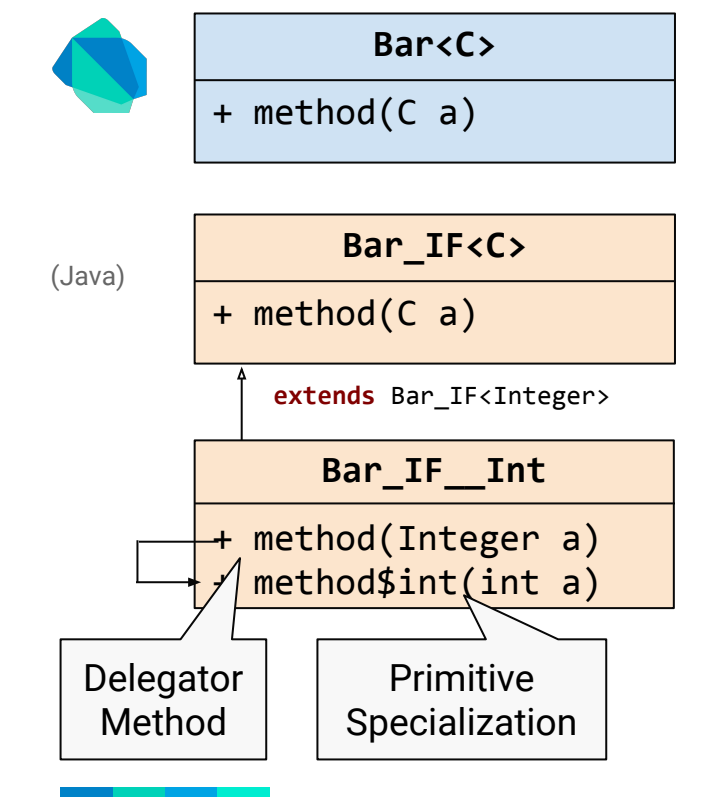

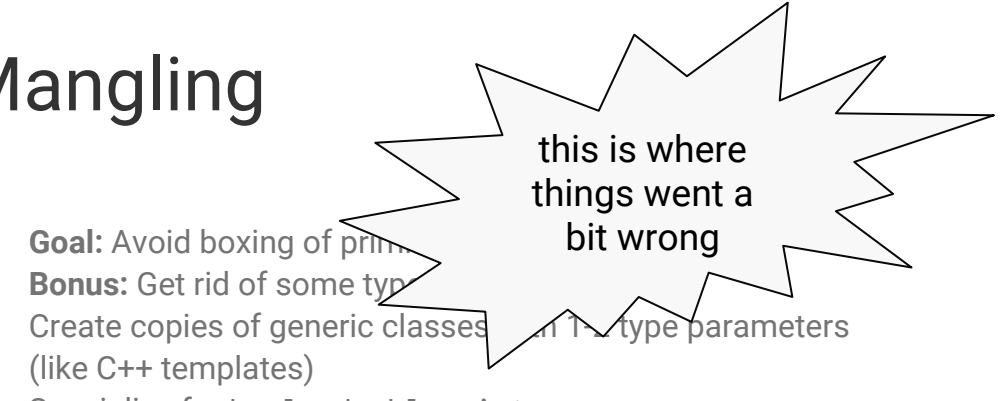

- Specialize for bool, double, int
- Invoke methods through specialized "unboxed" interface
- Encode generic parameter binding in method name

```
Bar<int> object;
object.method(123);
\Rightarrow object.method$int(123);
```
Bar<Object> object = **new** Bar<**int**>(); object.method(123);

⇒ object.method(**new** Integer(123)); ✓

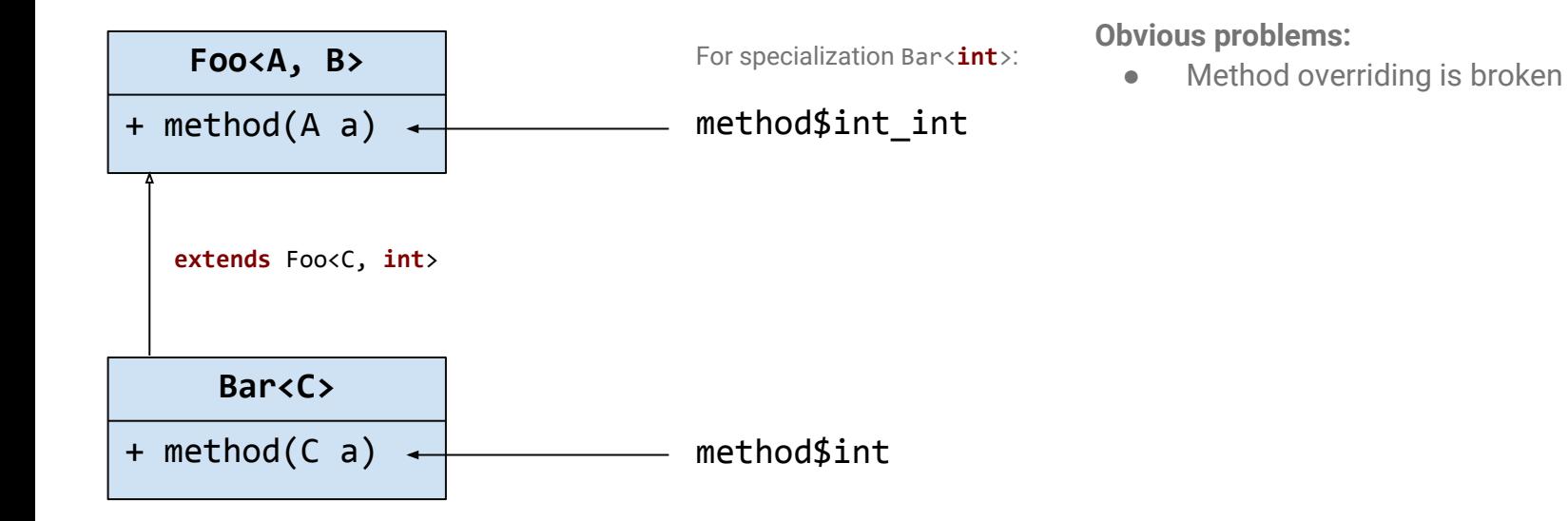

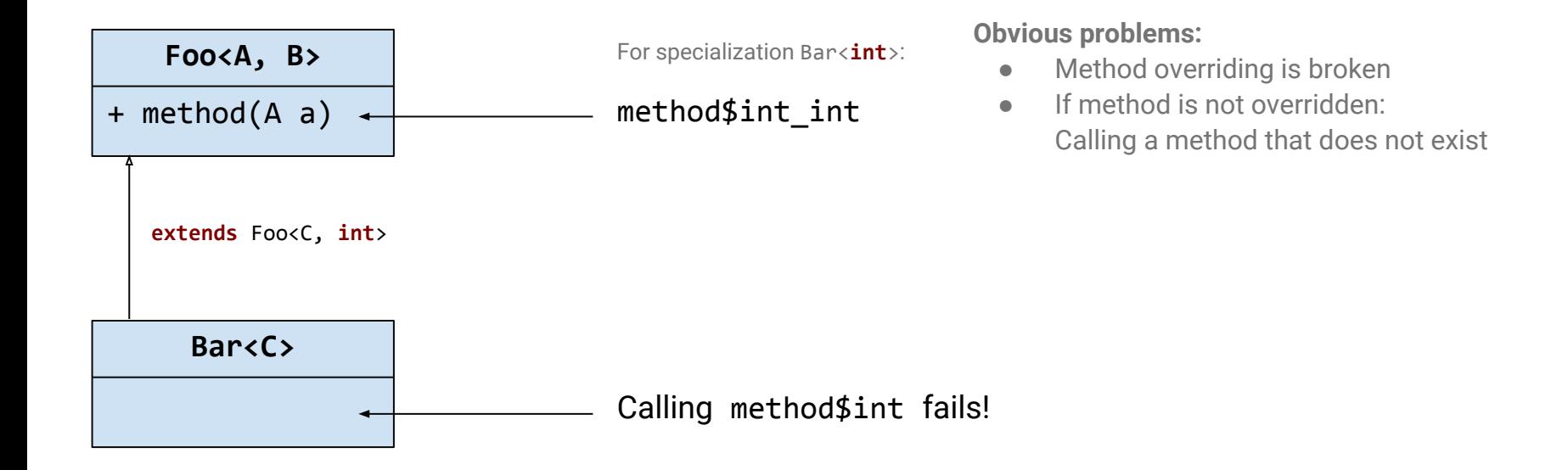

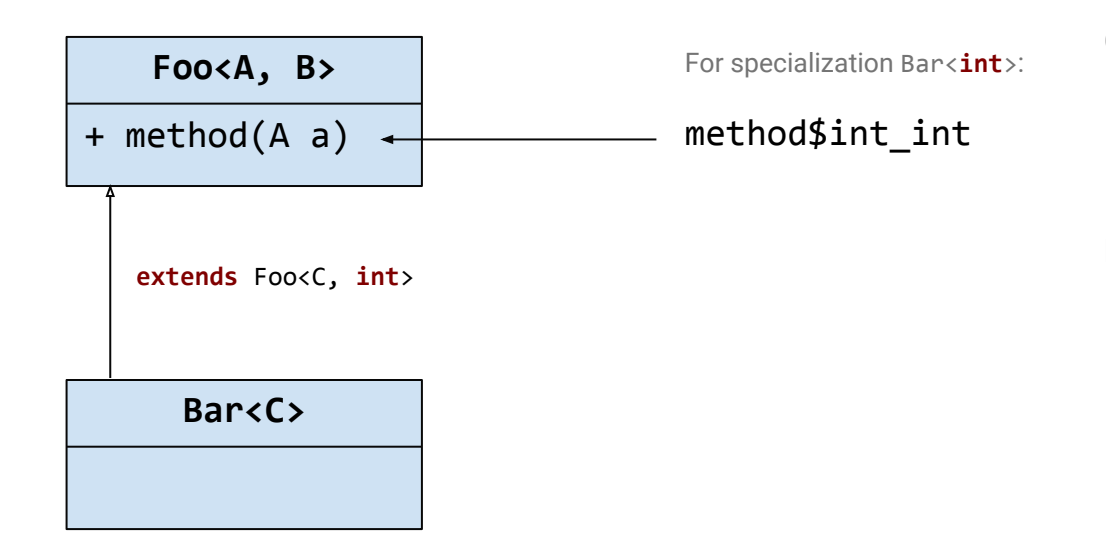

#### **Obvious problems:**

- Method overriding is broken
- If method is not overridden: Calling a method that does not exist

#### **More serious problem:**

- Foo and Bar have different type parameters
- Just because C is bool, it does not mean A or B are also bool

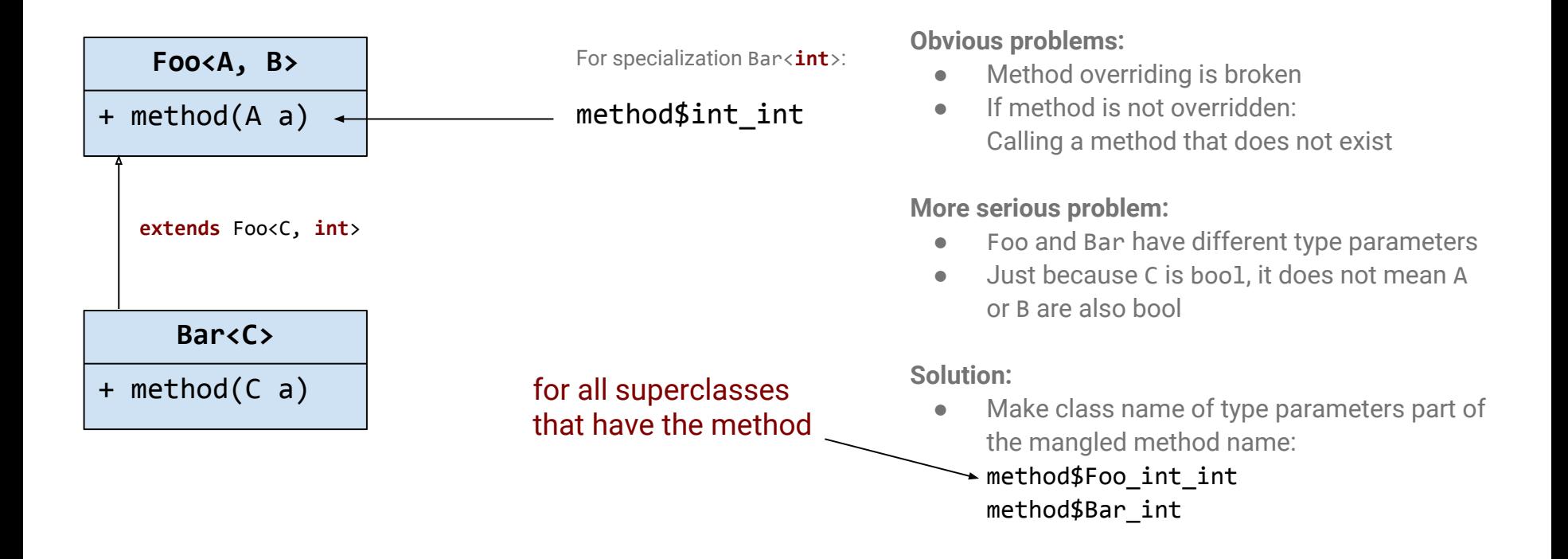

#### Call Patterns involving Supertypes

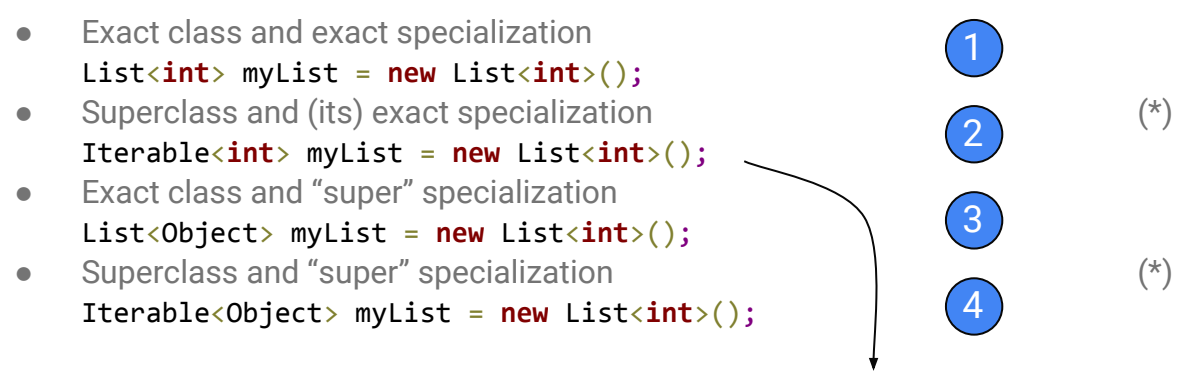

myList.isNotEmpty; ⇒ myList.getIsNotEmpty\$Iterable\_int

Encode in method name:

- Specialization (binding of type variables) of receiver
- Static type of receiver (to which the type variables belong)  $\rightarrow$  required due to dynamic dispatch in (\*)

#### Delegator Methods for Specializations

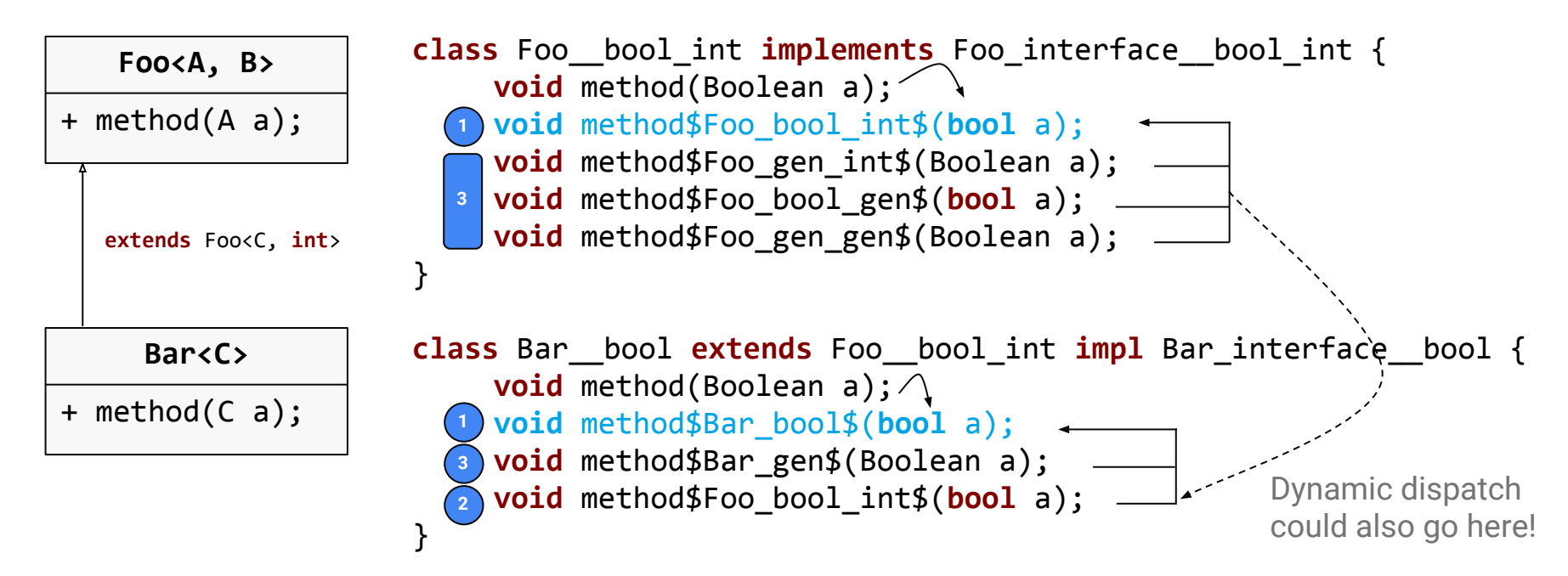

*Optimization:* No delegators are needed for subclasses: Determine call target statically and invoke method that is known to be defined. This slide is simplified: Some delegator methods are default interface methods.

### Future Work: Change Mangling Scheme

- dart2java currently mangles according to static type of receiver List<**int**> list; list.add(10); ⇒ List\_IF\_\_int list; list.add\$List\_int(10);
- Why not mangle according to parameter types?
- Java overloads could take care of that: Java compiler does the mangling (except for return type).
- Consequences
	- **○ No "super class/type" delegator methods**
	- All delegator methods (and the implementation method) have the same name
	- Generate a delegator method involving a specialization for a type variable T only if the signature of the method actually uses T

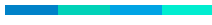

- 1 Generic Parameter: 3 extra classes, 1 extra delegator method due to "super specialization"
- 2 Generic Parameters: 15 extra classes, 8 x 2 and 7 x 1 extra delegator methods due to "super specialization"
- Additional delegator methods due to "super class": For every overriding method m: number of superclasses (+impl. interfaces) that also define a method m

#### *Example:* LinkedHashMap<K, V> **implements** Map<K, V>

- 11 methods
- $(8 * 2 + 7 * 1) * 11 = 253$  delegator methods due to super specialization
- $\bullet$  15  $*$  11 = 165 delegator methods due to super class/implemented interfaces

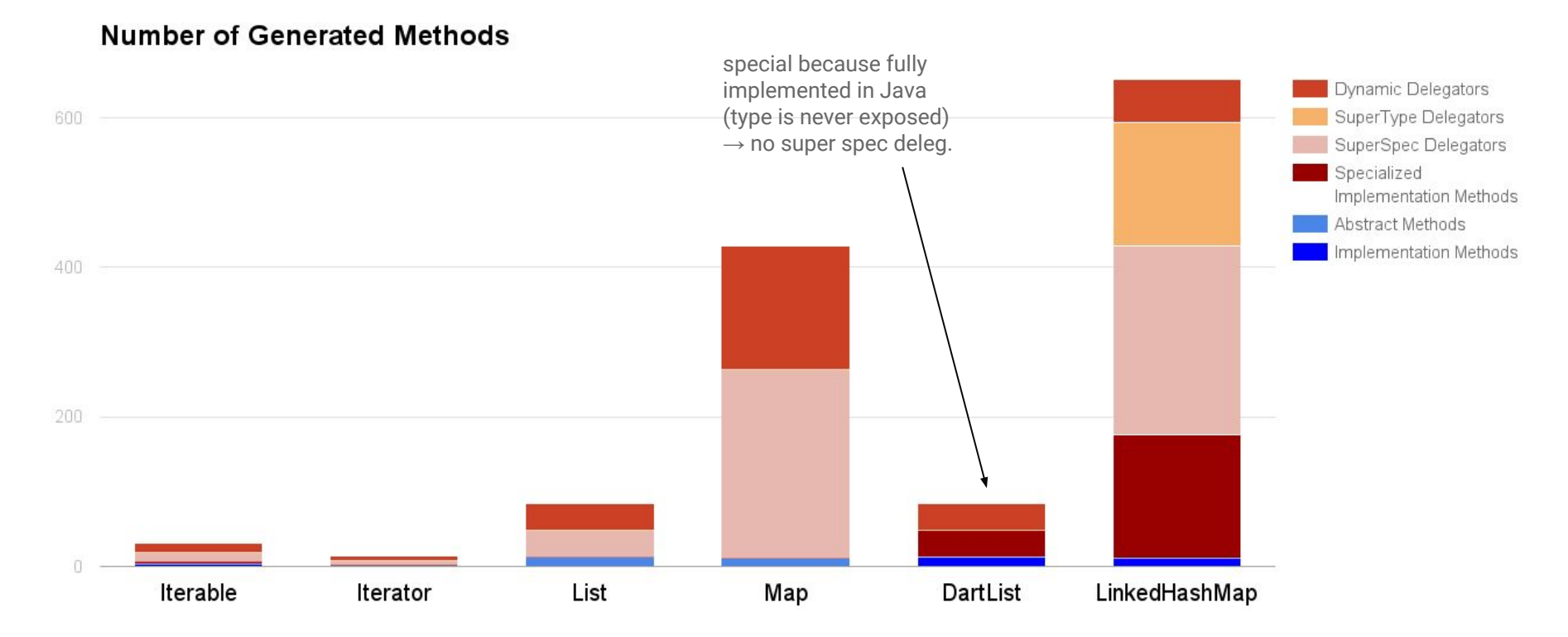

#### **Number of Generated Methods**

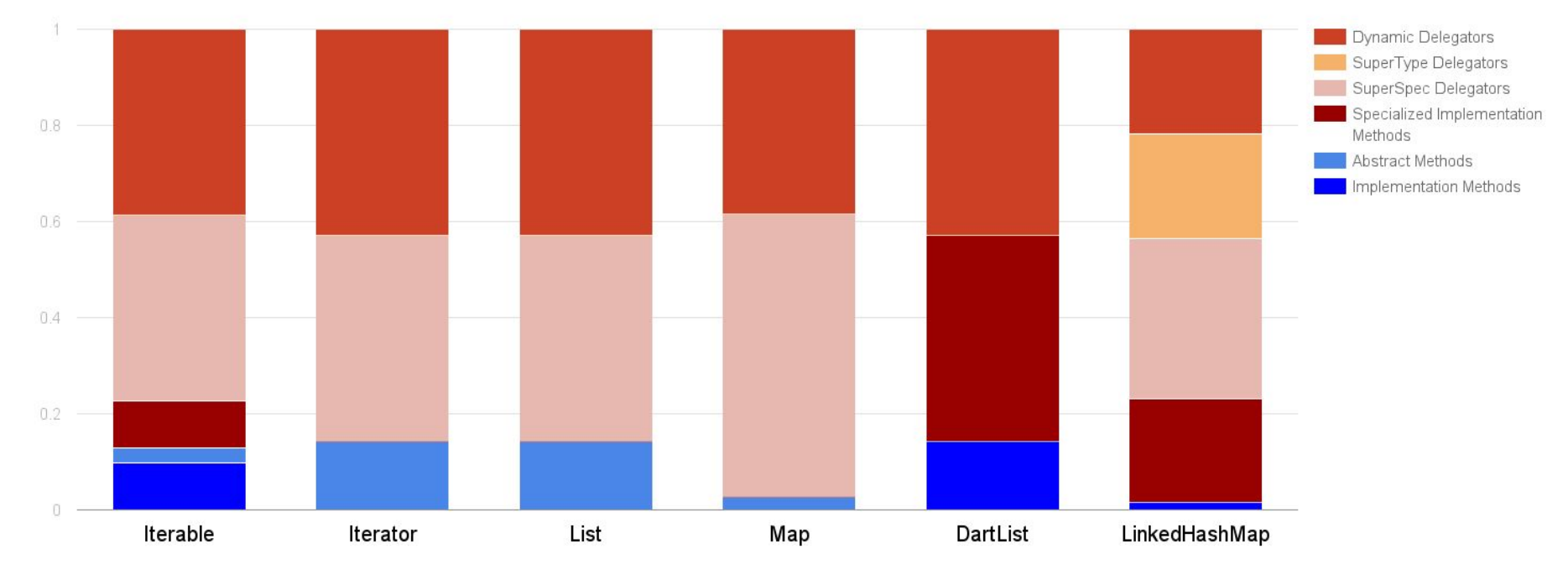

Lines of Code

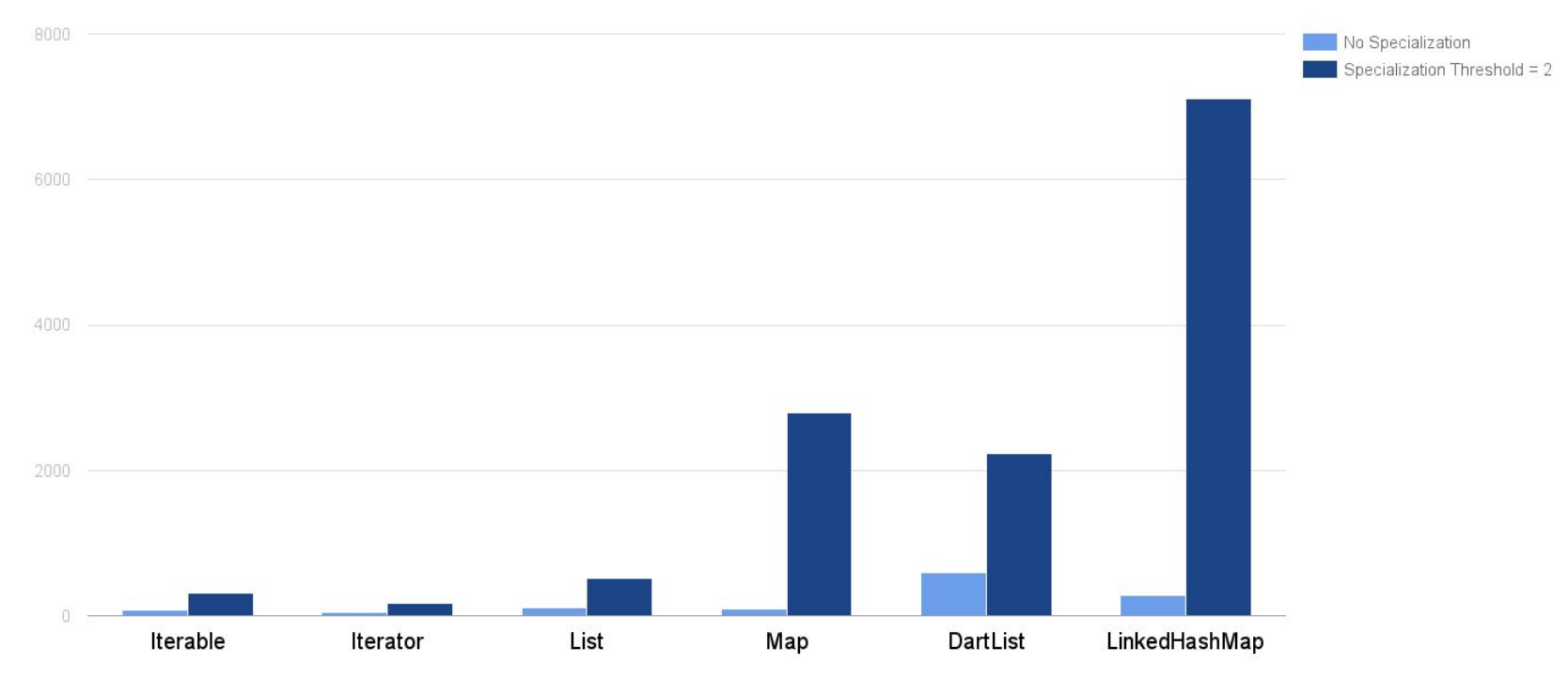

#### **Summary**

- *Question:* Is Dart suitable for execution on the JVM?
	- Many similarities between Java and Dart
	- Dart is very "static", even more with *Strong Mode*: few dynamic invocations, fixed class hierarchy at runtime, no on-the-fly class definition
- *Question:* Is Dart suitable for an AOT optimization scheme?
	- Yes, if your device has enough memory
	- C++ approach might be better Generate specialized version upon first usage. However, user of library need access to its source code.
- Dart Infrastructure
	- Kernel AST ƴ, even better with the latest version!

# A Appendix

#### At Office...

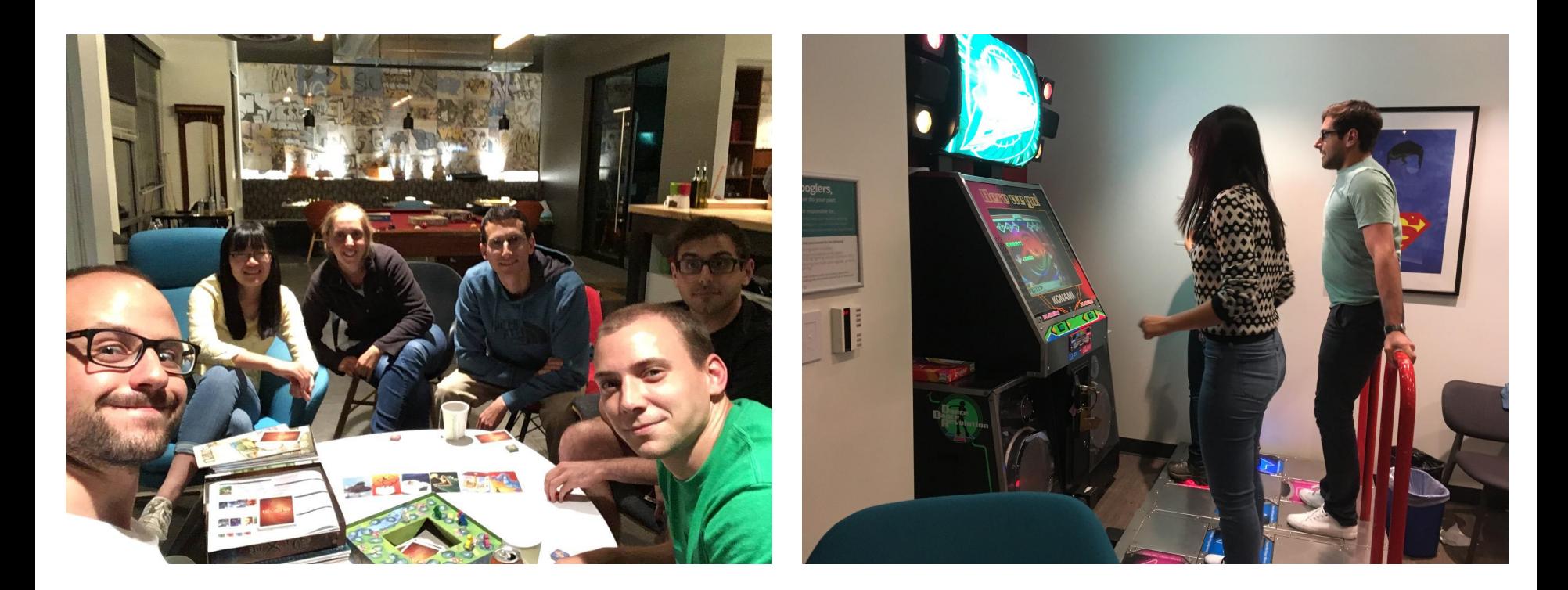

#### In Seattle...

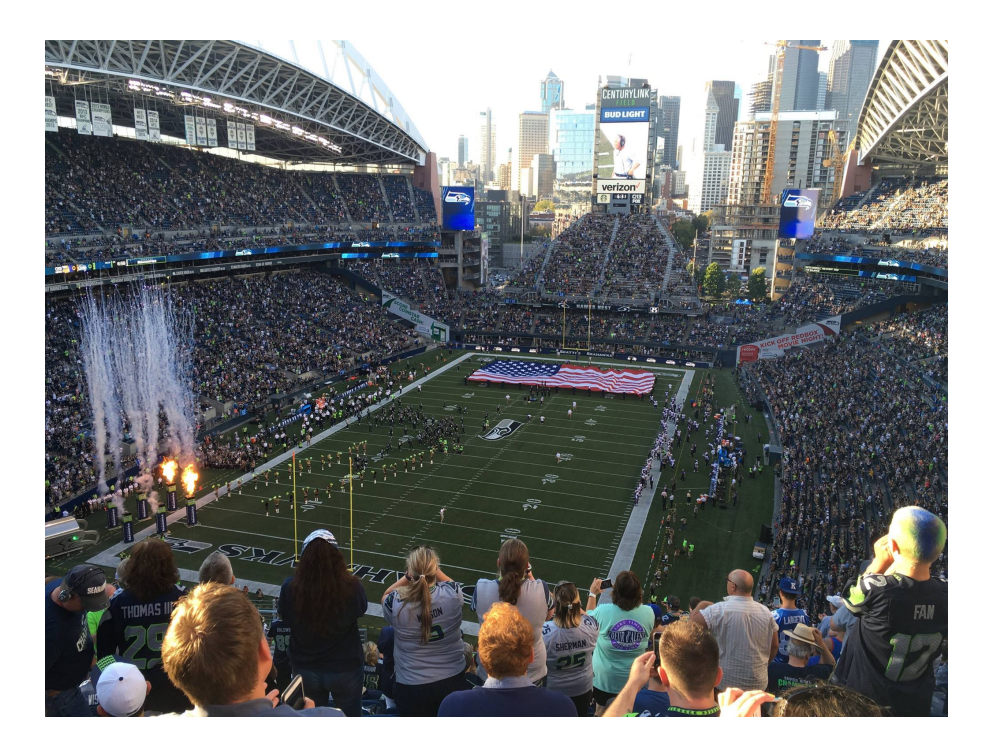

#### Constructors and Factory Constructors

```
class Foo {
    Foo.c1(int a) {
       // Like an instance method
    }
    factory Foo.c2(var b) {
       if (b) {
          return new SubFoo();
       } else {
          return new Foo.c1(42);
       }
    }
}
```

```
abstract class List {
    external factory List([int length]);
}
```
- Constructor: Returns new instance of specified class
- Factory Constructor: Returns instance of specific class or instance of subclass of specified class  $\rightarrow$  Similar to a static method, but can be used with new
- (Factory) constructors can be named

### Setting (Environment)

- Run on my workstation (Intel(R)  $Xeon(R)$  CPU E5-1650 v3 @ 3.50GHz)
- 4 Configurations
	- **○ dart2java with generic specializations**
	- dart2java without generic specializations
	- Dart VM checked (1.18.0-dev.2.0)
	- **○ Dart VM unchecked (1.18.0-dev.2.0)**
- 1 second warmup, 10 seconds running

(1 min. warumup results in minor speedup for dart2java)

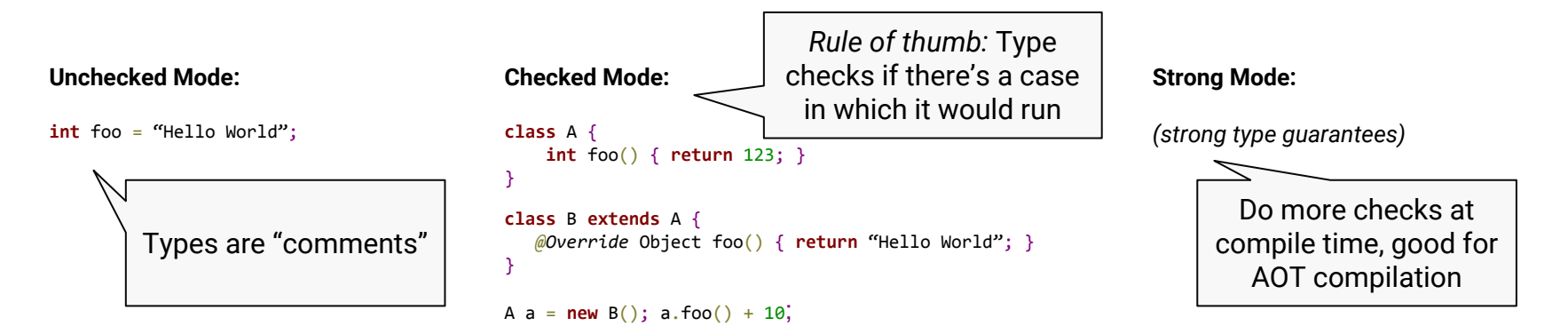

}

Analyzer *Strong Mode*